**محاضرات مقدمة في الحاسوب**

**الدكتور بالل كمال احمد الراوي**

**جامعة االنبار – كلية التربية للعلوم الصرفة**

**قسم الفيزياء**

#### **الحاسب اآللي**

يقوم الحاسب اآللي او الكمبيوتر بمعالجة تقاريرك تبعا ألوامرك الشخصية وللتعليمات الموجودة في البرنامج المستخدم كوضع العنوان في الوسط ومضاعفة المسافة بين األسطر. إن هذه المعالجة تغير من البيانات التي قمت بإدخالها ، مثل ، تغيير مكان النص، فرز قائمة ما، أو تطبيق بعض العمليات الحسابية أو يمكنك أن تقوم باستيراد نص أو بعض البيانات من كمبيوتر آخر كما هو موضح بالشكل .

إن هذه المعالجة تتم في لوحة رئيسية في الكمبيوتر تسمى **اللوحة األم** التي تحتوي على األجزاء الرئيسية اإللكترونية للحاسب اآللي. وهذه األجزاء اإللكترونية تعرف بمعدات المعالجة.

**إن استخدام الحاسب اآللي لكتابة تقاريرك يشتمل على عدة محاسن:**

- األولى هي السرعة التي يمكنك انجاز التقرير بها
- الثانية هي إمكانية تخزين الأجوبة ومن ثم استخدامها عدة مرات وبطرق مختلفة
	- والثالثة هي مشاركة المعلومات مع االخرين

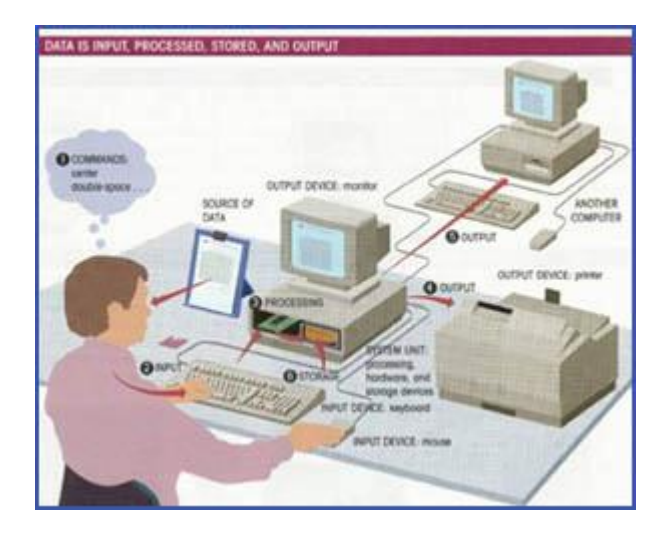

#### **نظم المعلومات**

هو مفهوم عام يتعلق باستخدام الحاسبات اآللية كوسيلة إلنشاء ومعالجة البيانات و المعلومات مثال.

ونظم المعلومات يتعلق بكل مفاهيم إدارة ومعالجة المعلومات ، خصوصا في المؤسسات الكبرى .إن الحاسبات اآللية دقيقة في إدارتها للمعلومات، وأقسام الحاسب اآللي في الشركات الكبيرة تعرف بأقسام نظم المعلومات. هناك مسميات مختلفة لنظم المعلومات مثل الخدمات المعلوماتية أو إدارة الخدمات المعلوماتية .األشخاص العاملين في أقسام الحاسبات اآللية في الشركات الكبرى يعرفون بموظفي نظم المعلومات .

**حاسب المستقبل !مقال نشر في الواليات المتحدة األمريكية عام 4591**

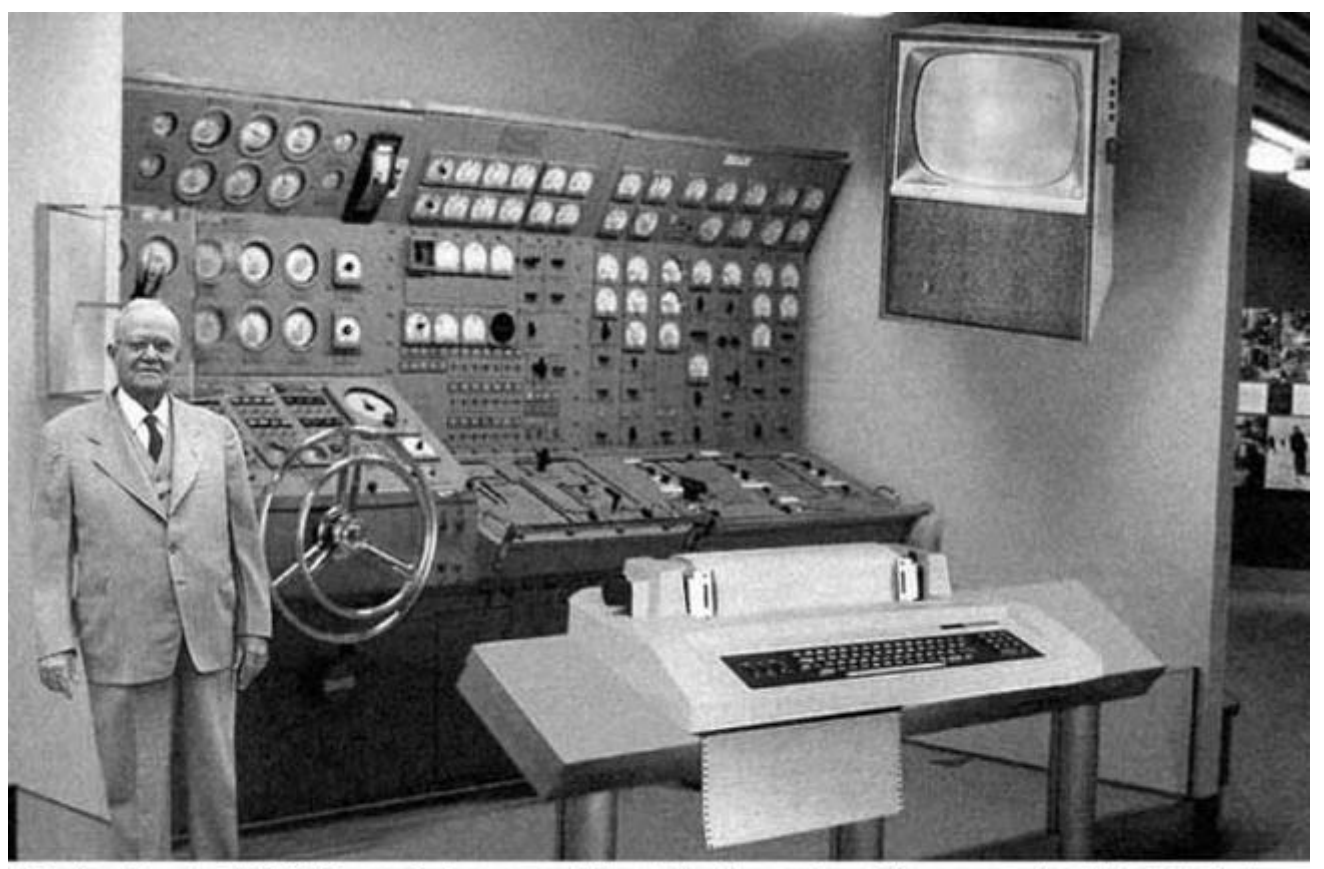

Scientists from the RAND Corporation have created this model to illustrate how a "home computer" could look like in the<br>year 2004. However the needed technology will not be economically feasible for the average home. Also

## **أنواع الحاسبات**

## **الحاسب الشخصي:**

**-**الحاسب الشخصي ليس الطريقة الوحيدة لمعالجة المعلومات، يوجد انواع اخرى من الحاسبات التي تصنف حسب حجمها، سرعتها وكلفتها.

الحاسبات الشخصية هي حاسبات يستخدم كل منها من قبل فرد واحد، وتستخدم عادة في المنزل أو المكتب، وتأتي في أشكال وأحجام مختلفة.

الحاسب الشخصي ابتكرته شركة IBM عام1981.

**الحاسب القياسي االفقي:** - الحاسب الشخصي القياسي يمكن وضعه على المكتب، حيث تكون شاشة العرض لديه موضوعة فوق علبة الحاسب االفقية.

### **الحاسب القياسي العمودي:**

- الحاسب الشخصي المزود بعلبة عمودية يحتوي على نفس االجزاء الموجودة في الحاسب الشخصي القياسي االفقي، باستثناء ان العلبةاالفقية اكبر حجما وبالتالي يمكن تركيب اجهزة اكثر في داخلها. يمكن وضع العلبة العمودية على االرض لتوفير المساحة على المكتب.

## **حاسب المفكرة أو المحمول**

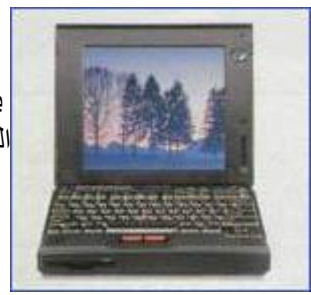

يتميز بأنه صغير و خفيف الوزن، مما يجعله ممكنا للحمل على عكس اجهزة الحاسب القياسية. حاسب المفكرة يمكن ان يعمل على الكهرباء او على البطارية.

## **الحاسب الرئيسي أو ماين فريم(Frame Main(**

الحاسبات الرئيسية هي حاسبات كبيرة ، قوية النظام، وغالية الثمن. تستخدم كمرجع في المؤسسات الكبيرة. تستخدم هذه الحاسبات في عمليات التخزين المركزي ،المعالجة المركزية وإدارة كمية كبيرة من البيانات. أما ثمن الحاسب الرئيسي فقد يصل الى مئة آلف دوالر أمريكي. كما أن قوة الحاسب يمكن ان توزع على عدد من المستخدمين الذين ينفذون الى الحاسب الرئيسي عن طريق حاسباتهم الشخصية.

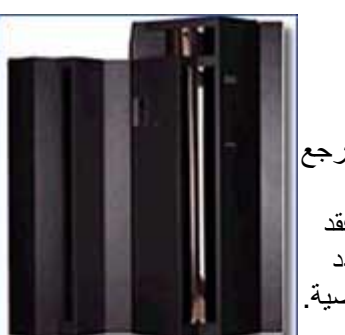

## **الحاسب الشخصي المسمى باألبل ماك (MAC APPLE(**

هذا الحاسب يختلف عن الحاسب الشخصي الذي تكلمنا عنه سابقا. حيث انه يستخدم نظام تشغيل مختلف وكذلك يتطلب اصدارات خاصة من البرامج, حتى

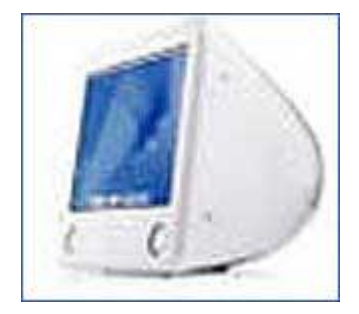

االجزاء الداخلية يجب ان تكون مصممة الى حد ما يمكن وصلها مع هذا النوع من الحاسبات. في السابق كان الشئ االساسي الذي يميز الحاسب الشخصي عن حاسب الماك هو ما يسمى بواجهة التطبيقات الرسومية (**GUI**(او بكلمات اخرى الطريقة التي تمّكنك من التحكم بالحاسب من خالل الفأرة .الستخدام الحاسبات الشخصية القديمة كان لابد لك ان تكون خبيرا في هذه الأجهزة، أما حديثا -وبوجود انظمة شركة مايكروسوفت - لم يعد يوجد فرق بين اجهزة الحاسب الشخصي التقليدية و اجهزة الماك.

**الحاسب الشبكي**

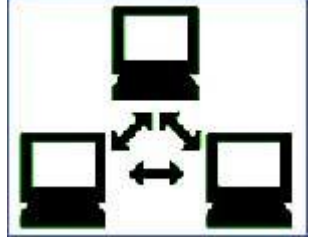

الشبكة تسمح لك بوصل حاسبان أو اكثر مع بعضهم البعض، وهذا يسمح للبيانات المخزنة في حاسب من أن تستخدم من قبل الحاسب اآلخر المتصل على الشبكة، كما أنها تسمح بمشاركة بعض الموارد، فمثال ، بدل أن يحتاج كل حاسب طابعة خاصة متصله به

مباشرة، يمكنك اآلن احضار طابعة واحدة لتكون مشتركة.

**المساعد الرقمي الشخصي(PDA(**

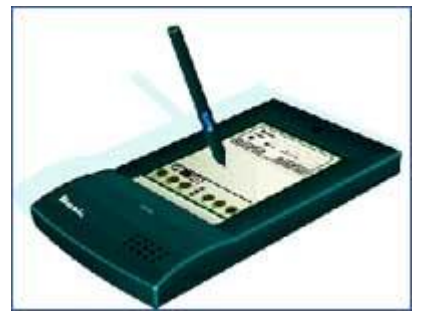

ان المساعد الرقمي الشخصي (PDA (مجهز بقلم خاص بدل من لوحة المفاتيح والذي يمكن استخدامه لتخزين و استدعاء المعلومات . وكالعديد من أجهزة الحاسب اآللي يمكن وصله باالنترنت.

**مقارنة انواع الكمبيوتر:**

**الكمبيوتر المركزي )ماين فريم:(**

- **السعة :**هي اجهزة قوية جدا، عادة تكون موصولة بعدة اجهزة شخصية عبر الشبكة.
- **السرعة :**هي اسرع بكثير من الكمبيوترات الشخصية، ولذلك تستعمل لمعالجة كميات كبيرة من البيانات مثل البريد و الرواتب و الضرائب الخ.
	- **الكلفة :**غالية الثمن جدا، وال تتمكن من شرائها اال الشركات الكبرى.
		- **االستخدام :**فقط للموظفين في الشركات الكبرى كالبنوك.

**الحاسب الشخصي**

- **السعة :**تحتوي على اقراص صلبة كبيرة السعة باالضافة الى احتوائها على الذاكرة العشوائية ) RAM ).
	- **السرعة :**سريعة نسبيا وتقاس سرعتها بوحدة الGHz
		- **الكلفة :**اسعارها في انخفاض مستمر.
- **االستخدام :**تستخدم في المنزل، في المكاتب، للتعليم، لدى االطباء. في الواقع على الجميع معرفة كيفية تشغيل الكمبيوتر هذه االيام .

#### **كمبيوتر الشبكة**

- **السعة :**تحتوي على اقراص صلبة كبيرة باالضافة لوجود الذاكرة العشوائية.
	- **السرعة :**سريعة نسبيا وتقاس سرعتها بوحدة الGHz
- **الكلفة :**يجب اضافة بطاقة لجهاز الكمبيوتر الشخصي العادي حتى يمكن وصله بالشبكة.
- **االستخدام :**نظرا لسهولة تركيب شبكة بين اجهزة الكمبيوتر، يمكن الي شخص انشاؤها.

#### **الكمبيوتر المحمول**

- **السعة :**تحتوي على اقراص صلبة كبيرة السعة باالضافة الى احتوائها على الذاكرة العشوائية ) -(RAMعادة تكون اضعف من الكمبيوترات الشخصية ذات نفس السعر.
- **السرعة** :سريعة نسبيا وتقاس سرعتها بوحدة ال GHz عادة تكون ابطأ من الكمبيوترات الشخصية ذات نفس السعر.
- **الكلفة** :نظرا لكون مكونات الحاسب مصغرة فيوجد كلفة اضافية على سعر الكمبيوتر الشخصي بنفس المواصفات.
	- **االستخدام :**تستخدم من قبل رجال االعمال، االشخاص الذين يتنقلون بكثرة، وفي األعمال التعليمية.

#### **المساعد الرقمي الشخصي**

- **السعة :**تكون سعة التخزين في هذه االجهزة اقل بكثير من سعة التخزين في اجهزة الكمبيوتر الشخصية .
	- **السرعة :**ابطأ بكثير من اجهزة الكمبيوتر الشخصية إال اذا كان الجهاز مرتفع السعر .
		- **الكلفة :**نسبيا هي اغلى من الكمبيوترات الشخصية بشكل كبير .
			- **االستخدام :**لرجال االعمال في معظم الحاالت.

#### **البرامج والمعدات**

لقد أصبح الحاسب الألي اليوم أداة رئيسية في كل أنواع الأنشطة لمختلف مجالات . ويعرف الحاسب الآلي بأنه أداة إلكترونية تقبل إدخال البيانات، معالجتها ، حفظها، وإنتاج مخرجات.يتكون نظام الكمبيوتر من : كمبيوتر ، أجهزة طرفية ، وبرامج. إن المكونات الصلبة للحاسب اآللي تعرف بالمعدات، إن التفاصيل التقنية لكل جزء تعرف بالخصائص :مثال : يمكن أن يصمم حاسب آلي ليحتوي على طابعة، اما خصائص هذه الطابعة فهي السرعة مثلا أو الطباعة بالألوان. إن جهاز الحاسب الألمي يقوم بعملية المعالجة، ولكنه يحتاج الى أجهزة اضافية- تعرف باالجهزة الطرفية- لتكمل عملية االدخال ، االخراج والتخزين.

يتكون الحاسب اآللي من **معدات وبرامج:**

#### **المعدات(Hardware(**

تعرف المكونات المادية لنظام الكمبيوتر بالمعدات الصلبة، وبشكل عام يمكنك تصور أن المعدات الصلبة هي أية قطعة في جهاز الكمبيوتر يمكنك رؤيتها أو لمسها.ويمكن تصنيفها تحت أي من هذه االقسام:

- **أدوات ادخال** تستخدم الدخال البيانات
- **أدوات اخراج** تستخدم لعرض البيانات
	- **أدوات تخزين**
		- **الذاكرة**

**البرامج(Software(** هي مجموعة من األجزاء غير الملموسة في نظام الكمبيوتر، وعادة هي برامج أومجموعة من التوجيهات التي يحتاجها الكمبيوتر الشخصي ليتمكن من إنجاز مهام معينة.

عندما يستخدم الحاسب برنامج معالج الكلمات، مثلا (Microsoft Word) يمكنك طباعة مذكرات ، تقارير ورسائل.وعندما يستخدم حاسبك برنامج المحاسبة (Excel (يمكنك معالجة معلومات حتى تتمكن من معرفة ما يدين لك به الزبائن وعرض مخطط يبين زمن دفعات الزبائن. وليكن بمعلومك أنه هناك برنامج موجود على القرص المرن ، فان القرص المرن بنفسه ليس برنامج. تخزن البرامج عادة على القرص الصلب، ويتم استدعاؤها إلى ذاكرة جهاز الكمبيوتر كلما احتجت لتأدية مهمة معينة، وتتم هذه العملية بشكل تلقائي.

### **األجهزة الطرفية**

تعتبر جميع الأجهزة التي توصل على الحاسب الآلي أجهزة طرفية مثلا يمكنك اضافة ماسحة ضوئية أو مودم لوحدتك النظامية. وهذه األجهزة تضفي خصائص لنظامك.

> **النهاية الطرفية الصامتة:** تتكون من شاشة ولوحة مفاتيح، وتتصل بجهاز حاسب إلى الحاسب مركزي.

**النهاية الطرفية الذكية:** هي عبارة عن كمبيوتر يحتوي على شاشة ووحدة معالجة وقد استبدلت معظم النهايات الطرفية الصامتة بأجهزة كميوتر شبكية.

## **أجهزة اإلدخال**

تستخدم اجهزة الادخال في إدخال البيانات والمعلومات والأوامر إلى الكمبيوتر . وأكثرها تداولا هما لوحة المفاتيح و الفأرة. وكذلك يمكن للكمبيوتر ان يتسلم البيانات من اجهزة التخزين .

### **لوحة المفاتيح:(Keyboard(**

لوحة المفاتيح هي اكثر اجهزة االدخال استخداما، وتبدو مثل اآللة الكاتبة إال أن لديها مفاتيح أكثر. لوحة المفاتيح الموجودة في اعلى الصورة هي لوحة مفاتيح قياسية مؤلفة من مئة مفتاح و مفتاح. لوحة المفاتيح االحدث - الموجودة في اسفل الصورة - تم تصميمها لتتالئم مع الوضع الطبيعي لليدين وبالتالي تقليل احتمال االصابة بما يسمى اصابات الحركات المتكررة.

كل لوحات المفاتيح تتألف من ثالث اجزاء رئيسية:

-مفاتيح الوظائف-المفاتيح الرقمية-لوحة المفاتيح الرئيسية

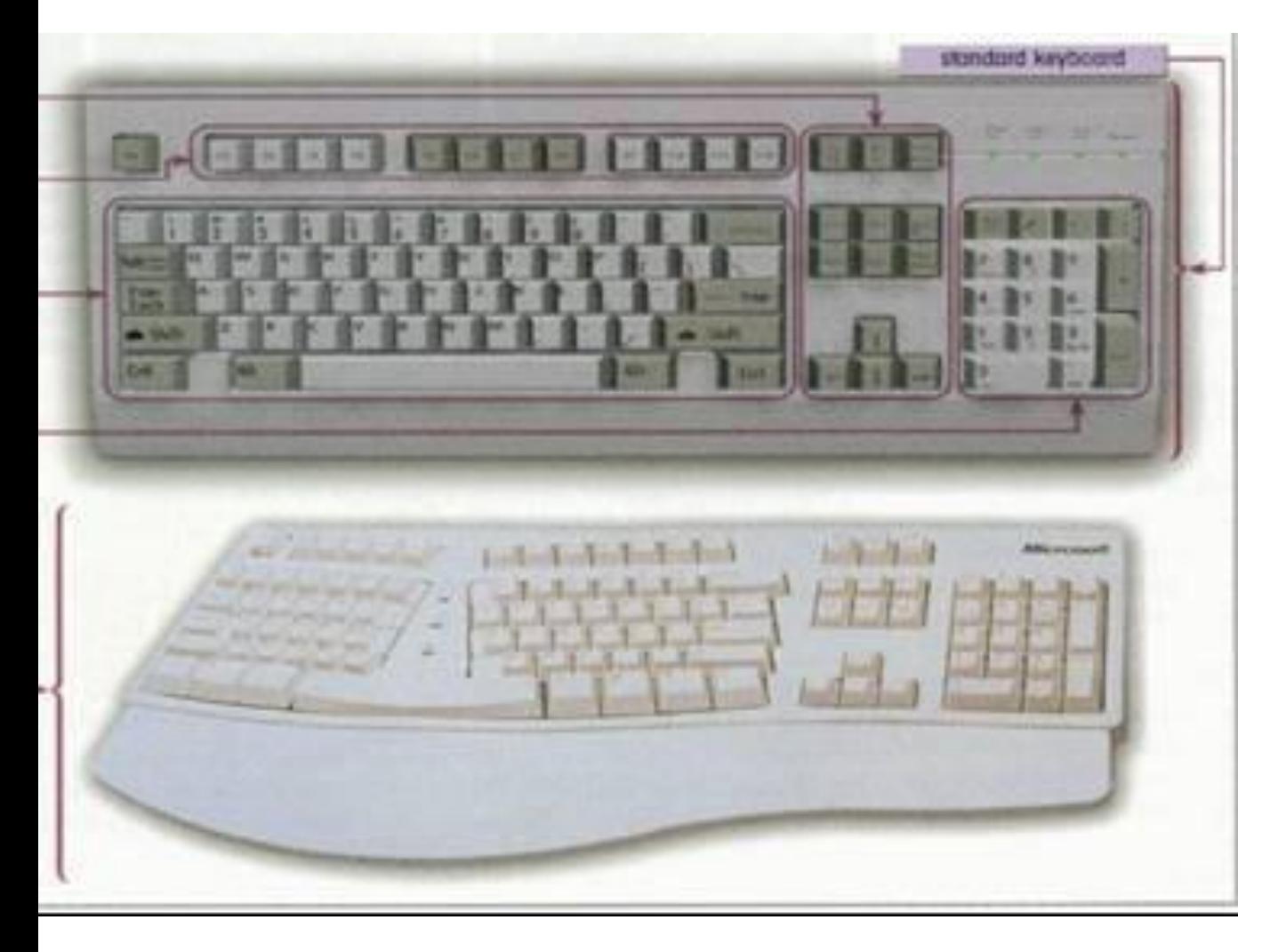

## **الفأرة :(Mouse(**

كل أجهزة الحاسب اآللي يجب أن تكون مزودة بأحد أجهزة التأشير والذي بدورها تتحكم بالمؤشر الموجود على الشاشة أمامك. إن استخدام جهاز التأشيرعملية مهمة الن معظم اجهزة الكمبيوتر تعتمد على هذه االجهزة الختيار االوامر و التعامل مع النصوص و الرسومات على الشاشة.

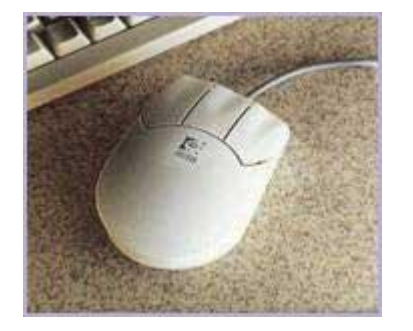

#### **األنواع المختفة للفأرة:**

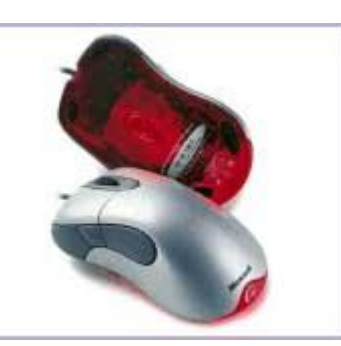

**الفأرة مع زر التدحرج:**

تحتوي هذه الفأرة على زر اضافي بين زري الفأرة القياسيين. انه زر التدحرج حيث يمكنك تدوير هذا الزر للذهاب بالصفحة صعودا أو نزوال ضمن الشاشة.

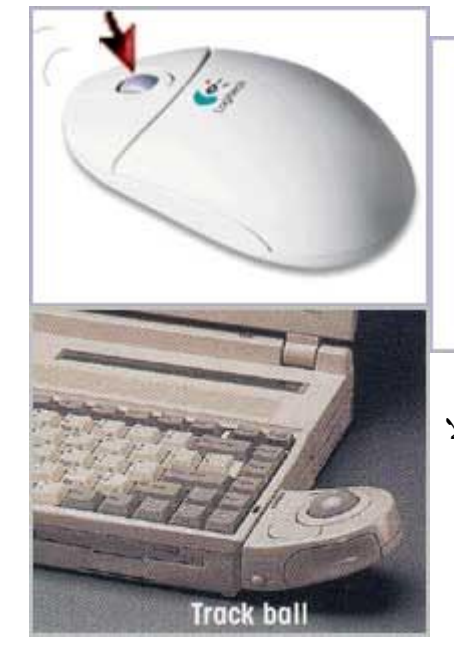

**الفأرة الضوئية***:*

آخر التقنيات المستعملة في صناعة الفأرة .بما ان هذه الفأرة ال تحتوي على كرة فيمكن استعمالها على اي سطح. لا داعي لاستعمال رقعة الفأرة.

**كرة التتبع:**

تشبه كرة التتبع الفأرة العادية لو انك نظرت إليها من األسفل. إنها مثل فأرة موضوعة رأسا على عقب. بتدوير الكرة بواسطة اصابعك يمكنك تحريك المؤشر على الشاشة. وتكون ازرار التحكم موضوعة في اعلى او جوانب الكرة. تعد كرة التتبع بديل للفأرة التقليدية وهي مفضلة لدى مصممي الصور. حيث توفر الكرة تحكم اسهل وأدق بحركة المؤشر على الشاشة.

**لوحة اللمس:**

لوحة اللمس عبارة عن جهاز حساس للمس .بتحريك اصبعك فوق سطحها، تتحكم بحركة المؤشر على الشاشة. يوجد زرين في مقدمة اللوحة يقومان بنفس وظيفة االزرار الموجودة في الفارة التقليدية.

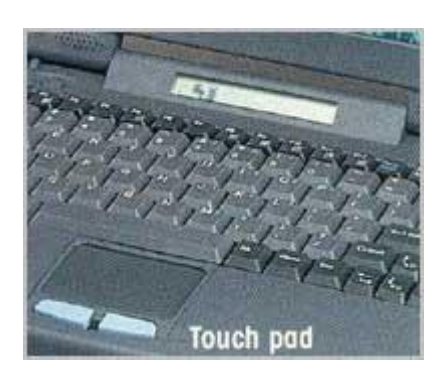

**نقطة التتبع:**

تشبه نقطة التتبع ممحاة صغيرة موضوعة بين ازرار لوحة المفايتح. للتحكم بالمؤشر، يجب ان تضغط على النقطة لالعلى، لالسفل، لليمين او لليسار. ازرار الفارة التقليدية موجودة اسفل زر المسافة.

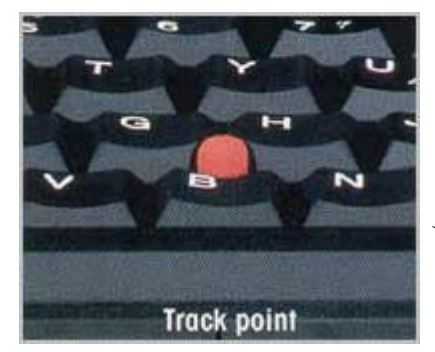

الفأرة و لوحة المفاتيح تعتبر من الاجهزة الطرفية الاساسية التي لا يمكن الاستغناء عنها في الحاسب، لذا لا تجدهما ضمن اعالنات الحاسب اآللي . طالما ان االعالن ال ينص على وجود احد اجهزة التأشير التي ذكرناها مثل نقطة التتبع، يمكنك ان تجزم ان جهازك سيكون مزودا بفأرة ولوحة مفاتيح تقليديتين.

**أجهزة اإلدخال االخرى**

**الماسحة الضوئية:(Scanner(**

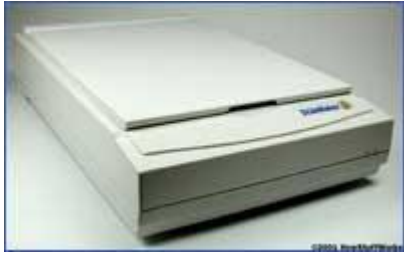

يحول هذا الجهاز الصورة أو الرسائل المطبوعة الى صور أو أشكال رقمية، او بكلمات اخرى تحول الماسحة الصور الحقيقية الى مجموعة من البيانات الرقمية التي يفهمها الكمبيوتر، مما يسمح لك بتعديل ومعالجة تلك الصورة، حفظها ضمن القرص الصلب او ارسالها بواسطة البريد اإللكتروني. تصنف الماسحات الضوئية بحسب دقتها. حيث تقاس هذه الدقة بعدد النقط التي تستطيع الماسحة قرائتها والموجودة ضمن انش مربع واحد . وكلما كبرت دقة الماسحة، كلما تمكنت من مسح الصور بنقاوة اعلى.

**عصا التحكم باأللعاب:(Joystick(**

عدة ألعاب تتطلب استعمال عصا التحكم. توجد عدة أنواع لعصا التحكم، حيث تكون الأنواع الأحدث قادرة على الاستجابة للحركة ضمن ثلاث محاور، بالاضافة لوجود عدد من االزرار القابلة للبرمجة.

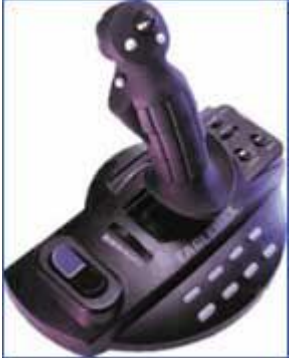

### **المايكروفون:(Microphone(**

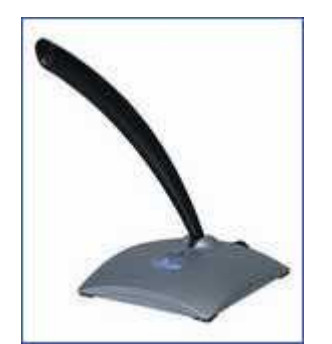

هو جهاز يسمح للمستخدم بإدخال وتخزين الصوت في نظام الكمبيوتر.

**كاميرا الوب:(Webcam(**

منذ ابتكار ها، اصبح الوب (الشبكة العالمية) اكثر تفاعلية. يمكنك اآلن استخدام كاميرا رقمية صغيرة موضوعة على شاشة الكمبيوتر الجراء اتصاالت مرئية مع اي شخص باستخدام الصوت والصورة وليس الكتابة فقط.

### **الكاميرا الرقمية:(Camera Digital(**

يمكن استخدام الكاميرا الرقمية في نفس مجاالت استخدام الكاميرا التقليدية، ولكن بدال عن تخزين الصور على افالم تحتاج الى تظهير، تخزن الصور بصورة رقمية ضمن ذاكرة موجودة بداخل الكاميرا. يمكن بعدها نقل هذه الصورة بسهولة بالغة الى جهاز الكمبيوتر ومن ثم معالجتها بواسطة اي برنامج خاص بمعالجة الصور لديك. تصنف هذه الكاميرات بحسب دقة الصور القادرة على التقاطها و كذلك عدد الصور التي يمكن تخزينها ضمن الكاميرا.

### **أجهزة اإلخراج**

عملية اإلخراج في الحاسوب هي نتيجة عملية معالجةالمعلومات و أجهزة اإلخراج هي المسؤولة عن اظهار هذه النتائج للمستخدم. إن أكثر أجهزة اإلخراج استخداما هي الشاشات و الطابعات.

- **اجهزة اإلخراج األساسية** :الشاشة، الطابعة .
- **أجهزة اإلخراج اإلضافية** :مكبرات الصوت ...إلخ .

### **Display):أو) Screen, Monitor الشاشة**

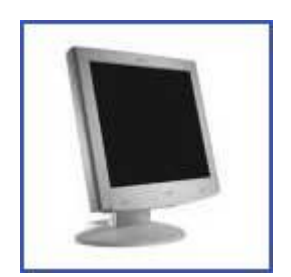

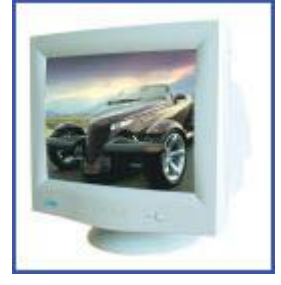

جودة الشاشة تَتَأَثَّر بعوامل مختلفة هي: ا

#### *•***حجم الشاشة**

حجم الشّاشة هوالمقاس القطريّ من أحد أركان الشاشة إلى الآخرو يقاس بوحدة البوصـة. المقاسات العاديّة 15، 17، 19 و 21 بوصةً، والمستخدمة بكثرة هي 17 بوصةً.

#### *•***درجة الّنقطة**

درجة النّقطة تمّثل المسافة بين البيكسل و الآخر ، لذا كلما كانت درجة النقطة أصغر كانت الصورةً أجود. 0.26 أو 0.25 ملْيمتر هي أفضل من 0.28 مليمتر . ֡֓֓֓֓֓֓֓֓֓֓֓֓֓֓֓֡׆֬ ׇׇ֧֢֡֓֝֓׆<br>ׇ֧֡֬

#### *•***الدقة**

تعتمد جودة الصورة على دقة الشاشة. انها تقاس بعدد النقاط) البيكسل) في طول أو عرض الشاشة. كلما كانت عدد النقاط اكثر كلما كانت الشاشة أد ّق.

القياسات العادية هي046: \* 600،406 \* 800 ، 768 \* 1024،1024 \* 1280 ، ،... \* 1600 1200.

#### **شاشات الـ:(LCD(**

الكمبيوترات المحمولة تستعمل تقنية إظهار مختلفة عن الشاشات العادية كون تلك الشاشات كبيرة الحجم وثقيلة. حيث تستخدم هذه الاجهز ة مايسمى بـ(شاشات الكر ستال السائل) و التي تشبه الساعات الر قمية .

- إن زاوية النظر عامل مهم، فإن كنت تنظر من خارج هذه الزاوية، يمينا او يسارا، لن تستطيع رؤية ما تعرضه الشاشة. زاوية الرؤية يجب ان تكون على االقل 506 درجة.
- ان شاشة الـ LCD بقياس 51 بوصة يمكن ان تعرض صورة موازية للصورة المعروضة على شاشة عادية من قياس 51 بوصة. يمكن لشاشات الـ LCD ان تكون بعدة قياسات، من 54 وحتى 15 بوصة، وهي تقاس بنفس الطريقة القطرية.

بعض العوامل مثل، الدقة، عدد األلوان، ذاكرة العرض تعتمد على بطاقة العرض وليس على الشاشة .

### **بطاقة الصور:(Card Graphic(**

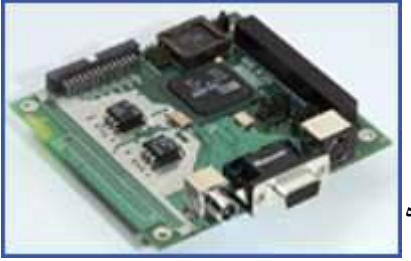

بطاقة الصور هي الجزء المخفي من نظام العرض في حاسبك. تركّب هذه| البطاقة ضمن علبة الحاسب على اللوحة األم وتتحكم باالشارات التي يرسلها الكمبيوتر الى الشاشة.

العنصر الاساسي في هذه البطاقات هو الذاكرة. معظم البطاقات تزوّد بذاكرة حجمها 2 أو 4 ميغابايت. وفي بعض الاحيان 64 ميغابايت أو ممكن أكثر في البطاقات المرتفعة الثمن المستعملة في مجالات الرسومات و الرسوم المتحركة.

### **الطابعات:(Printers(**

تنتج الطابعات رسوما على الورق. هذه الرسومات يمكن ان تكون نصا او صورا. يمكن ان تكون ملونة او بالأبيض والأسود .الطباعة عادة تكون الخطوة الاخيرة في عملية انشاء المستندات باستخدام الكمبيوتر .

توجد ثالث فئات من الطابعات: طابعات الليزر، نافثات الحبر و الطابعات النقطية.

تصنف الطابعات بحسب :

•الدقة: وهي الجودة التي تطبع بها الورقة )تقاس بالنقطة في كل انش(، كلما زادت الدقة كلما كانت جودة الورقة المطبوعة أعلى. •السرعة: وتقاس بعدد الصفحات في الدقيقة.  *•*السعر

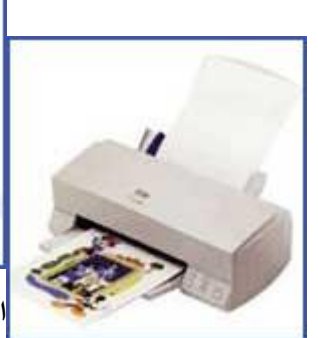

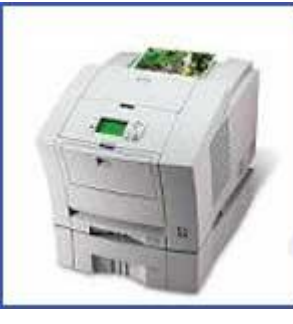

**الطابعات الليزرية**

#### **(Laser):**

.

هي اكثر الطابعات استعمالا في مجال الأعمال لانها تستعمل نفس تقنية الات النسخ. يستعمل الليزر لرسم صورة مؤقتة على الورق باستخدام مادة دقيقة تسمى التونر. مما يؤدي الى انتاج صور عالية الجودة وبسرعة كبيرة. الطابعات الملونة تستعمل عدة انواع من التونر الظهار االلوان .الطابعات الملونة تكون اغلى من الطابعات ذات اللونين االبيض و االسود .

**الطابعات النافثة للحبر:(Inkjet(**

الطابعات الليزرية اغلى من الطابعات النافثة للحبر، ولكنها تنتج صور ذات دقة اعلى وبسرعة أكبر.

البديل االقل كلفة هو ان تستعمل الطابعات الملونة النافثة للحبر، كالطابعة المعروضة الى اليمين. تنفث هذه الطابعات الحبر على الورق بشكل معين لتنتج الصورة .تحتوي هذه الطابعات على علب صغيرة للحبر الملون واالسود. إن جودة الصورة المطبوعة باستخدام الطابعات النافثة للحبر تقارب جودة الصورة في الطابعات الليزرية، ولكن بشكل ابطأ. الطابعات النافثة للحبر (ملون أو ذات اللونين الأبيض -الاسود) شائعة الاستخدام في المنزل.

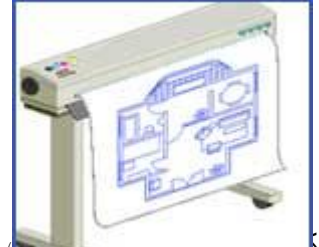

الطابعات النقطية هي مثال عن اقدم تقنية للطباعة ممكم ان تجدها ان تجده المع المعالمين الحبر الى

**الطابعات النقطية:(Dotmatrix(**

الورق عن طريق ضرب رؤوس موجودة على شريط <del>( على شكل الأحرف ) مما ي</del>ؤدي الى طباعتها على ً الورق. كلما كان عدد الرؤوس اكثر كلما كانت الصورة المطبوعة اكثر دقة، اي الطابعة ذات الـ 14 رأس تنتج صور أوضح من الصور المنتجة من طابعة ذات 1 رؤوس. تستعمل الطابعات النقطية عندما تكون الكمية المراد طباعتها كبيرة وال تحتاج الى دقة عالية .تقاس سرعة هذه الطابعات بعدد الرموز المطبوعة في الثانية الواحدة. لسوء الحظ، تولد الطابعات النقطية ضجيج عالي وال تعطي الدقة المطلوبة وخاصة عند طباعة الصور.بعض مجاالت استخدامها، طباعة تقارير الدرجات او البيانات المصرفية. كما انها النوع الوحيد الذي يمكنه الطباعة على نماذج متعددة الأجزاء، وبالتالي ما زالت تستخدم في البنوك.

**الراسمات:(Plotter(**

الراسمة هي جهاز اخراج مثل الطابعة، ولكن تستعمل لطباعة الصور الكبيرة كالخرائط و الصور االعالنية. تستعمل في مجال االعالن والتصميم و الرسم.

**أجهزة اإلخراج األخرى**

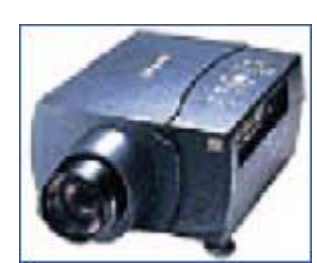

**أجهزة اسقاط عروض الحاسب اآللي:(Projector(**

توصل اجهزة االسقاط الى الكمبيوتر لتقديم العروض لمجموعة من االشخاص. وهي تستعمل مع برامج العروض التقديمية، مثل مايكروسوفت باوربوينت. يمكن استعمالها في المجالات التعليمية والمبيعات وغير ها. سعر هذه الاجهزة قد انخفض بشكل ملحوظ في الآونة الأخيرة. عند شّرائك لجهاز اسقاط يجب الانتباه الى ميزتين هما: الدقة (كلما ازدات الدقة كلما حصلت على صورة اوضح) و العامل الثاني هو سطوع الجهاز (كلما كان سطوع اضاءة الجهاز اكبر كلما كان ذلك افضل). ومن العوامل الاخرى التي يجب الانتباه لها هي هدوء الجهاز أو حجم الضجيج الذي يصدره.

**مكبرات الصوت:(Speakers(**

بدون مكبرات الصوت، تبقى االصوات محصورة ضمن الجهاز. تستعمل هذه المكبرات إلظهار المؤثرات الصوتية المتوافرة في البرامج الحديثة، وخاصة االلعاب. بشكل عام جودة مكبرات الصوت ال تلعب دور اساسي في تحديد جودة جهاز الكمبيوتر.

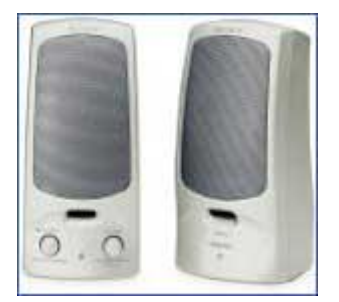

## **أجهزة اإلدخال و اإلخراج**

#### **المودم(Modem(**

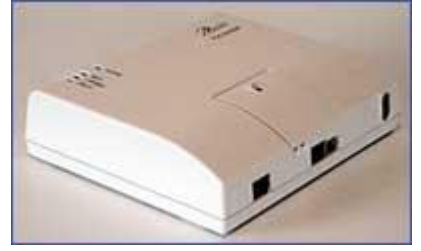

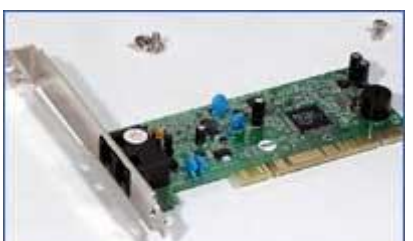

internal modem external modem

بعض الأجهزة تعتبر اجهزة ادخال و اخراج معا، مثل المودم .يتمكن جهاز الكمبيوتر بواسطة المودم من الأتصال بجهاز أخر متصل بالمودم كذلك، يلعب المودم دور المترجم بين اجهزة الكمبيوتر. تأتي تسمية المودم من مصطلحين انجليزيين هما MOdulator-وهو ،DEModulator عبارة عن الجهاز القادر على ارسال و استقبال االشارات الرقمية من اسالك الهاتف. في مرحلة االرسال، تحول االشارات الرقمية الى اصوات ثم يتم نقلها الى اسالك الهاتف. في مرحلة اإلستالم، يحول المودم هذه االصوات الى اشارات رقمية يمكن للكمبيوتر التعامل معها.

> يكمن الجهزة المودم ان تكون داخلية او خارجية، كما يمكن ان تأتي بسرعات مختلفة و أسماء وعالمات تجارية مختلفة.

 **•المودم الداخلي :**تركب هذه االجهزة على اللوحة األم داخل علبة الكمبيوتر. عادة يكون تركيب و اعداد هذه االجهزة اصعب من االجهزة الخارجية .

 **•المودم الخارجي :**يوضع هذا المودم خارج علبة الكمبيوتر في علبة خاصة به. حيث يمكن تحميله من دون فتح غطاء علبة الكمبيوتر.

أجهزة المودم الداخلية و الخارجية تعمل بنفس الشكل، ولكن الخارجية منها تكلف اكثر بقليل من الأجهزة الداخلية مع وجود بعض المحاسن .

**حدود السرعة:**

تعمل بعض اجهزة المودم بشكل اسرع من البعض الاخر، ولكنها متوافقة مع بعضها البعض .الأجهزة السريعة دائما تستطيع ان تتواصل مع الاجهزة الأبطأ. تقاس سرعة المودم بعدد البت التي تنقل في ثانية واحدة او .(bps, bits per second)في الأسواق، نجد فقط اجهزة مودم تعمل بسرعة دنيا هي 56 kbps اي 56

ألف بت في الثانية. وبشكل عام يمكننا القول ان المودم يعمل بسرعة 10 .K

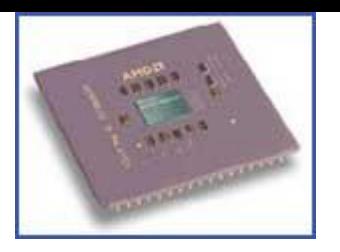

**الفاكس:**

باستخدام البرنامج المناسب، يمكن ألي جهاز مودم ان يتصل مع جهاز فاكس بشكل مباشر .حيث يمكن للكمبيوتر ان يرسل "الفاكس" الى اي كمبيوتر اخر او الى جهاز فاكس, وان يستقبل بنفس الشكل.

## **وحدات القياسUnits Capacity**

تستعمل الكمبيوترات رموز تدعى code ASCII إلظهار البيانات. الـ) ASCII code تلفظ أسكي) هي اختصار للعبارة الانجليزية: الرموز الامريكية القياسية لتبادل البيانات.

كمستخدم للكمبيوتر، ليس من الضروري ان تعرف الرمز الخاص بكل رقم او حرف او أمر ضمن الكمبيوتر، الن الكمبيوتر يقوم بتحويل اوامرك الى هذه الرموز داخليا.

بما أن ذاكرة وسعة الحاسب تقاس بالبايت، عليك ان تعلم كيف تمثل هذه البيانات. ان سعة الذاكرة والتخزين هي كمية من البيانات او االرقام او االشكال والتي تستطيع التعامل معها في اي وقت كان

كل بايت واحد يعادل ثمانية بت، وحيث ان البت هو عبارة عن احد الرقمين 6 او 5 وهو ما يطلق عليه نظام الترقيم الثنائي ، وهو النظام المستخدم في اجهزة الكمبيوتر ، اما النظام التقليدي هو نظام عشري على اساس . 10يقوم الحاسب بجمع البت ، ونحن نجمع كل 0 بت معا لنقوم بفهم بيانات الحاسب.

> البايت يساوي 0 بت. الكيلوبايت (KB (تساوي 5.614 بايت، او تقريبا ألف بايت. الميغابايت (MB (تساوي 5.614 كيلوبايت، او تقريبا ألف كيلوبايت او تقريبا مليون بايت. الغيغابايت (GB (تساوي 5.614 ميغابايت، او تقريبا ألف ميغابايت او تقريبا مليار بايت.

## **وحدة المعالجة المركزية) CPU المعالج(**

هي عبارة عن الجهاز المسؤول عن تنفيذ التعليمات المستخدمة لمعالجة البيانات. هي بمثابة عقل الكمبيوتر. وسرعة المعالج تحدد بساعة داخلية ، يمكنك ان تتخيل الساعة كنبض المعالج، وسرعة المعالج تقاس بمليون دورة بالثانيةاو. MHz

وقد بلغت سرعة المعالج في اول حاسب شخصي طرحته 4.11IBM MHzاما اليوم فقد تصل سرعة المعالج فقد تصل سرعته الى 166MHz، بالتالي معالجة كم اكبر من الكلمات في الوقت نفسه.ان معالج بسرعة 166 MHzمناسبة لالعمال المكتبية. ومع زيادة قوة المعالج هذه االيام ، فانه يجب علينا التكلم اليوم ب جيجاهيرتز والتي تعادل 5666ميجاهرتز.

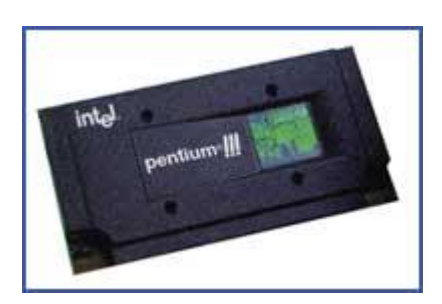

**المعالج يتألف من جزئين رئيسيين هما:**

#### **-وحدة التحكم:(CU(**

تقوم وحدة التحكم بإرشاد أجزاء الكمبيوتر االخرى عن كيفية تنفيذ تعليمات البرامج المختلفة. توجه وحدة التحكم

جريان اإلشارات اإللكترونية بين الذاكرة المركزية )التي تحتوي على البيانات المؤقتة والتعليمات و نتائج المعالجة) ووحدة الحساب والمنطق .(ALU) كما تقوم وحدة التحكم

بتوجيه اإلشارات بين وحدة التحكم و أجهزة اإلدخال و اإلخراج .

**- وحدة الحساب و المنطق:(ALU(** كما يشير اسمها، تقوم هذه الوحدة بتنفيذ العمليات الحسابية والمنطقية. العمليات الحسابية تضم العمليات الحسابية: الجمع، الطرح، الضرب و التقسيم. العمليات المنطقية هي عمليات مقارنة :حيث يمكن مقارنة قيمتين لتحديد اذا كانت القيمة الأولى تساوي (=)، أصغر (<) أو أكبر (>)من القيمة الثانية.

**لوحة النظام) اللوحة األم، الرئيسية:(**

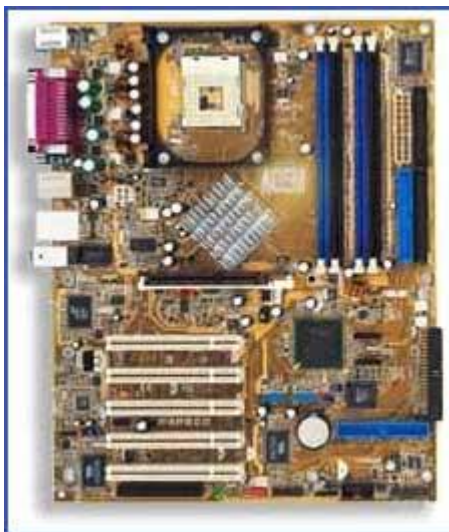

توجد لوحة النظام داخل علبة الكمبيوتر وتضم هذه اللوحة كل أجزاء الكمبيوتر الحيوية حيث تكون موصولة باللوحة مباشرة. تكون وحدة المعالجة المركزية ضمن اللوحة الرئيسية بالإضافة لكل الأجزاء الإلكترونية الأخرى. بعض الأجهزة الأخرى، مثل القرص الصلب، تكون موصولة الى اللوحة الرئيسية بشكل مباشر أو باستخدام كابل خاص. هذه اللوحات اصبحت اليوم أصغر من السابق وأصبحت تضم مكونات أكثر.

# **الذاكرة**

#### **ذاكرة الوصول العشوائيRAM**

مقارنة بسرعة المعالج، تعتبر سرعة القرص الصلب بطيئة جدا، لذا ال يمكن للمعالج والقرص الصلب ان يعمال معا. الحل هو استعمال الـ RAM كمساحة لتحميل البرامج التي يحتاجها المعالج من القرص الصلب، ومن ثم اعادتها الى القرص الصلب بعد االنتهاء منها. وهكذا فان المعالج وجد جزء يمكنه العمل بسرعة تناسب سرعته.

تقاس سعة ال RAM بالميجابايت (MB (أو الجيجابايت .(GB (وكلما كانت سعة الـ RAM أكبر كلما كان المعالج قادر على العمل بشكل اسرع. للحصول على أفضل أداء للكمبيوتر من الضروري تركيب RAM ذات سعة لا تقل ع<u>ن</u>.128 MB

المشكلة الوحيدة في الـ RAM هي انها تخزن البيانات مؤقتا. كلما توقف الكمبيوتر عن العمل، ستختفي محتويات الـ .RAM ولكن ذلك لن يشكل خطرا على البيانات بما اننا نقوم بحفظها على قرص قبل ذلك. واال فان كل شئ سوف يحذف.

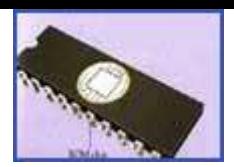

كل أجهزة الكمبيوتر تحتاج الى استخدام الذاكرات. مثال، عند استعمال برنامج معالجة النصوص النشاء مستند جديد، كل حرف يتم ادخاله يسجل ضمن مكان خاص في الذاكرة. عندما ننتهي من معالجة النص، يجب ان يتم حفظ المستند الى القرص. ثم في المرة القادمة عند استعمال المستند يتم تحميل المستند من القرص الصلب الى الذاكرة ليتمكن المعالج من تعديل هذا المستند.

عند تشغيل الكمبيوتر ، يبدأ عمل الذاكرة، حيث تقوم بتخزين نظام التشغيل و البرامج الأخرى التي تقوم باستخدامها، وعند إيقاف تشغيل الكمبيوتر كل البيانات الموجودة ضمن الذاكرة سيتم حذفها.

تركب الذاكرة الـ RAM على اللوحة الأم ضمن علبة الكمبيوتر ، بالقرب من المعالج، وتكون الذاكرة على شكل رقاقات .

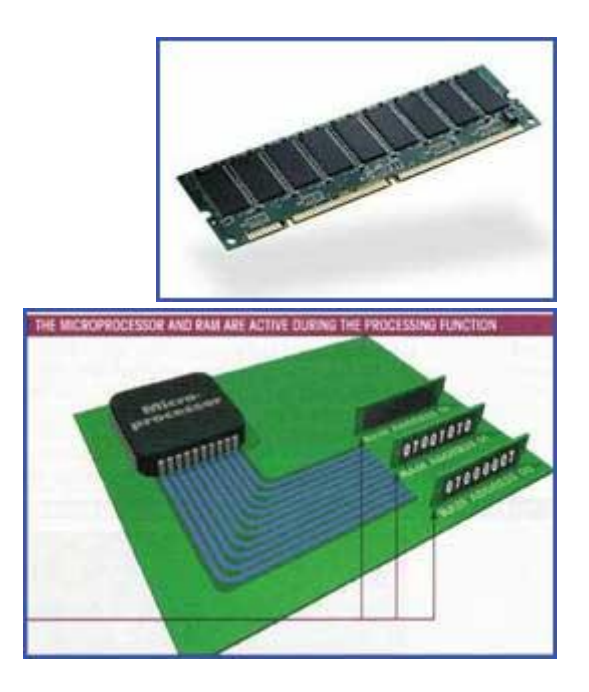

#### **ذاكرة القراءة فقط (ROM(**

هي ذاكرة للقراءة فقط يقوم المعالم بقراءة البيانات من ذاكرة القراة ولكنه ال يستطيع كتابة او تغيير المعلومات الموجودة عليها .وهي عبارة عن ذاكرة دائمة ، وبشكل عام تحتوي على اوامر يحتاجها الكمبيوتر حتى يعمل ، وهي تحمل عادة من مصنع الكمبيوتر. توجد هذه الذاكرة على اللوحة االم .وتحتوي على برامج ، حيث تقوم هذه البرامج بتنفيذ مهام عديدة، عند تشغيل الكمبيوتر يقوم البرنامج المسمى BIOS-ROM بإجراء فحص ذاتي للكمبيوتر للتأكد أن جميع أجزاء الكمبيوتر تعمل بشكل سليم، ثم يقوم هذا البرنامج بتحميل نظام التشغيل من القرص الصلب إلى الذاكرة.RAM

#### **ذاكرة الفورية**

معظم الحاسبات الحديثة تأتي مزودة ب BIOS Flash بدل من . BIOS ROM هذه الرقاقة تحتوي نفس نوع البرنامج ، ولكن ميزتها هي انه يمكنك تحسينها عن طريق انزال برنامج معين مزود من مصنع الكمبيوتر.

#### **أدوات التخزين**

#### **القرص الصلبHardDisk**

هو جهاز التخزين الرئيسي في الكمبيوتر. وهو عبارة عن جهاز داخلي، اي يركب ضمن علبة الكمبيوتر. يكون القرص الصلب مغلق بإحكام ليعزله عن الهواء الخارجي. اآللية التي تقوم بالقراءة والكتابة يجب ان تكون دقيقة جدا لتضمن جودة أداء القرص.

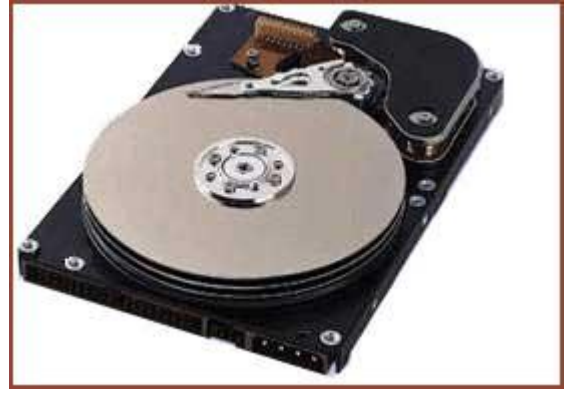

القرص الصلب يتكون من عدة اقراص صلبة مصنوعة من المعدن، الزجاج أو السيراميك، حيث تكون هذه االقراص مرتكزة على بعضها البعض بشكل متقارب جدا.

تدور الأقراص حول المحور بسرعة عالية جدا (ألاف الدورات في الدقيقة)، بحركة معاكسة لاتجاه دوران عقارب الساعة.ويقسم القرص الصلب الى اقسام ومل قسم الى اجزاء . ان كل قسم يقع خارج او درخل القرص لا يستخدم لضمان الاداء الجيد مع الاخذ بعين الاعتبار الوقت اللازم للوصول للبيانات . تستخدم في بعض الاحيان لانز ال ر أس القرص عند ايقاف القرص الصلب.

يعمل الكمبيوتر بطريقة ثنائية، مما يعني ان البيانات تخزن كأصفار أو واحدات )6 أو 5( تسمى بت. يوجد على القرص الصلب ماليين من هذه البتات، توضع جنبا الى جنب على طبقة مغناطيسية بسماكة تقاس بالمايكرون، وتغطى بطبقة رقيقة للحماية.

**تصنف األقراص الصلبة حسب:**

 •**سعة تخزينها**) :أي كمية المعلومات القادرة على تخزينها( وتقاس بالغيغابايت(GB (، أو مليار بايت. يمكن األن شراء أقراص صلبة ذات سعة تقارب 46 GBأو.GB250

•**سرعة دورانها**) :أي سرعة األقراص ضمن علبة القرص الصلب(. كلما كانت سرعة دوران القرص اكبر كلما كان القرص يعمل بسرعة أكبر . الأقراص الصلبة الحديثة تدور بسرعة تصل الى 5400 و1200 و56666 دورة في الدقيقة.وألداء افضل يجب علينا أن نخفض هذا الوقت.

•**متوسط زمن الوصول للمعلومة** :وهو عبارة عن الفاصل الزمني بين تلقي القرص الصلب األمر اليجاد بيانات معينة و إيجادها فعليا. يقاس هذا الوقت بالميلي ثانية، وكلما كان هذا الوقت اصغر كلما كان القرص

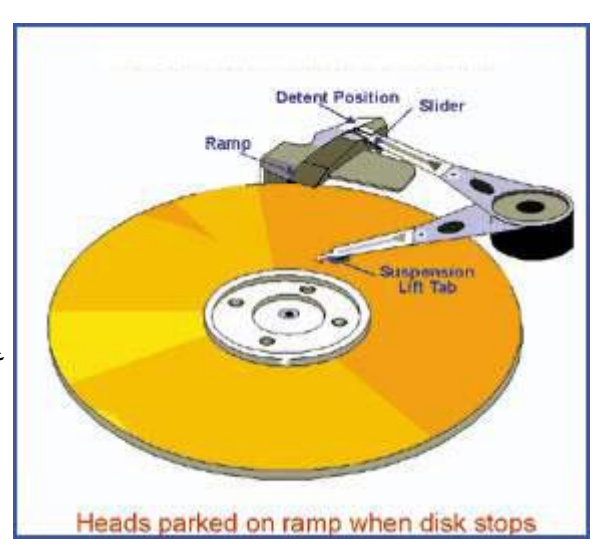

القراءة والكتابة تنفذ عن طريق رؤوس موجودة على جانبي القرص

الصلب أسرع.

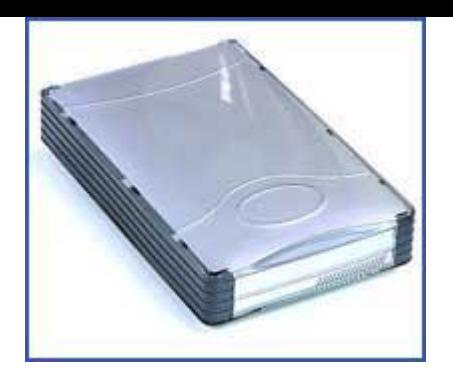

**األقراص الصلبة الخارجية:**

توضع الأقراص الصلبة (الداخلية) داخل علبة الكمبيوتر ، بينما توصل الأقراص الصلبة الخارجية بواسطة سلك الى مؤخرة علبة الكمبيوتر. بعض الأقراص الصلبة الخارجية يتم توصيلها الى منفذ الـUSB ، وبعضها الأخر يتطلب تركيب بطاقة خاصة داخل علبة الكمبيوتر.

**السرعة :**تكون األقراص الخارجية عادة أبطأ من األقراص الداخلية، ولكن األقراص المرتفعة الثمن يمكن ان تعطي نفس أداء األقراص الداخلية .

**السعة :**عادة تكون مثل سعة تخزين األقراص الداخلية.

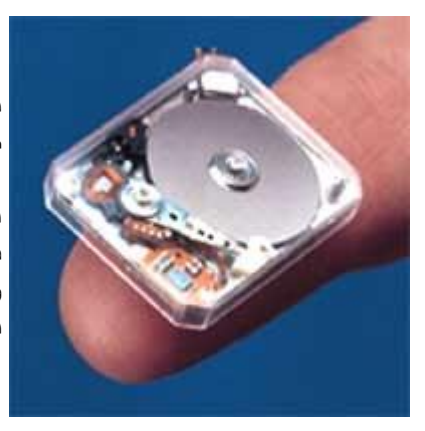

دخلت توشيبا كتاب جينييس لالرقام القياسية بتقديمها اصغر قرص صلب - اداة بقياس 058. انش وسعة 4 جيجابايت

في غضون سنوات قليلة ، ستصبح السعة اكبر وبسعر اقل .كل هذا سوف يغير نموذج التخزين في الحاسبات الشخصية الصغيرة والهواتف الذكية . يمكننا ان نتوقع ان تصنع محركات اقراص صلبة في الهواتف في المستقبل

**أجهزة التخزين األخرى**

**األقراص المرنة:Disk Floppy**

تعتبر األقراص المرنة أجهزة تخزين متحركة) متنقلة(

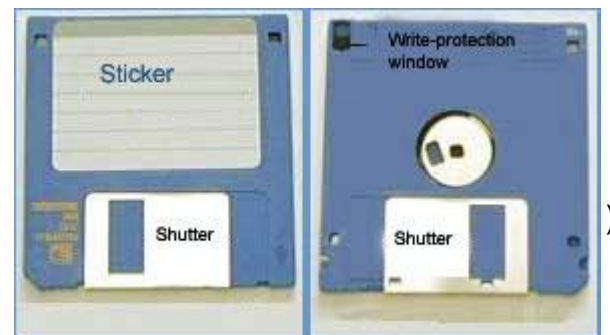

األقراص المرنة عبارة عن أقراص رقيقة من البالستيك مغطاة بطبقة من أوكسيد الحديد ومركبة ضمن غطاء بلاستيكي صلب. القياس الشائع للأقراص المرنة هو 3.5 إنش (بوصة). يوجد قياسات أخرى هي 5.25

إنش و 0 إنش ولكنها لم تعد مستعملة اليوم. إن قياس القرص المرن ليس الطريقة الرئيسية لوصف األقراص المرنة، إنما سعة القرص هي العامل المهم في تصنيفها .القرص المرن ذو الكثافة العالية قادر على تخزين 1.44 MBمن البيانات. الأقراص القديمة (ذات الكثافة المنخفضة)، وبنفس قياس أقراص الكثافة العالية، كانت تخزن 720KB فقط.

يوجد على القرص المرن فتحتان. واحدة منهما لها قطعة قابلة لإلنزالق تستعمل لفتح أو إغالق الفتحة. تسمى فتحة حماية الكتابة. لتتمكن من تسجيل البيانات على القرص، او حذفها، يجب ان تكون هذه الفتحة مغلقة. لتقرأ او تكتب على القرص المرن البد من وجود محرك خاص بها.

السعةMB1.44 :

السرعة :بطيئة جدا.

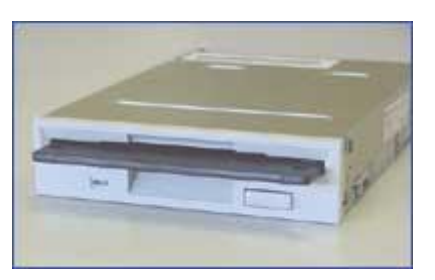

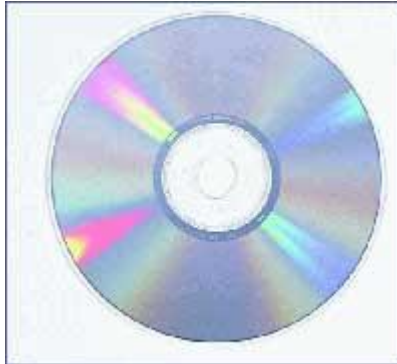

قبل استعمال القرص المرن لتخزين البيانات، يجب تهيئة القرص. التهيئة هي عملية تحضير القرص للتخزين. في الوقت الراهن، معظم الأقراص

تأتي مسبقة التهيئة. التهيئة هي كرسم خطوط دائرية على ورقة بيضاء. بنفس الطريقة تهيء االقراص الصلبة قبل بيعها. يجب توخي الحذر عند تهيئة قرص صلب أو مرن ألن كل البيانات الموجودة ضمن القرص ستحذف.

التهيئة الكاملة تقوم بثالث مهام:

- حذف المعلومات الموجودة على القرص .
	- تحضير القرص لتخزين البيانات .
- التأكد من أن القرص ال يحتوي على اي مشاكل فيزيائية او مغناطيسية.

#### **األقراص المدمجة:ROM CD**

يمكن لألقراص المدمجة ان تخزن معلومات كثيرية تصل الى عدة ميجابايتات من المعلومات . معظم البرامج اآلن تأتي على شكل أقراص مدمجة .وللقراءة من القرص المدمجة ال بد من وجود محرك االقراص المدمجة. ان محرك الاقراص التقليدي يستطيع قراءة قرص بيانات او قرص موسيقى. ان محتوى الاقراص غير قابل للتعديل . ولكن هناك بعض االقراص التي تخزن عليها بيانات ، موسيقى او حتى مقاطع فيديو ، وتسمى االقراص المدمجة القابلة للتسجيل. للكتابة على القرص المدمج فان محرك القرص المدمج وحده ال يكفي ، البد من وجود محرك نسخ.

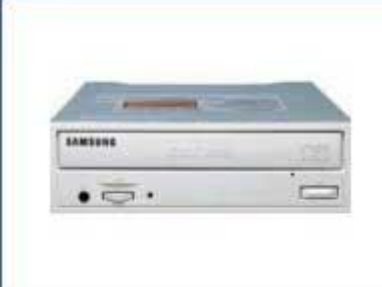

الجهاز التقليدي يقرأ األقراص ذات السعة 016 MBأو مايعادل مدة 14

دقيقة من الموسيقى. إن سرعة القرص المدمج الأساسية يرمز لها بواحدة 1X، ثم فيما بعد تم ترميز سرعة الاقراص الأكبر بمضاعفات هذا الرمز . لذا القرص المدمج ذو السرعة 52 Xيمكن ان يعمل بسرعة أكبر من سر عة القرص الأصلية ب 52 ضعف. في الواقع السرعة 1 Xتساوي سرعة نقل بيانات بمعدل 150 كيلوبايت في الثانية مما يعني ان القرص ذو السرعة 11 Xيكتب البيانات بسرعة أقصاها 1066 كيلوبايت في الثانية.ان محرك النسخ يمكنه قراءة الاقراص المدمجة وكذلك الكتابة على كل من الاقراص المدمجة القابلة للتسجيل والاقراص المدمجة القابلة لاعادة التسجيل.

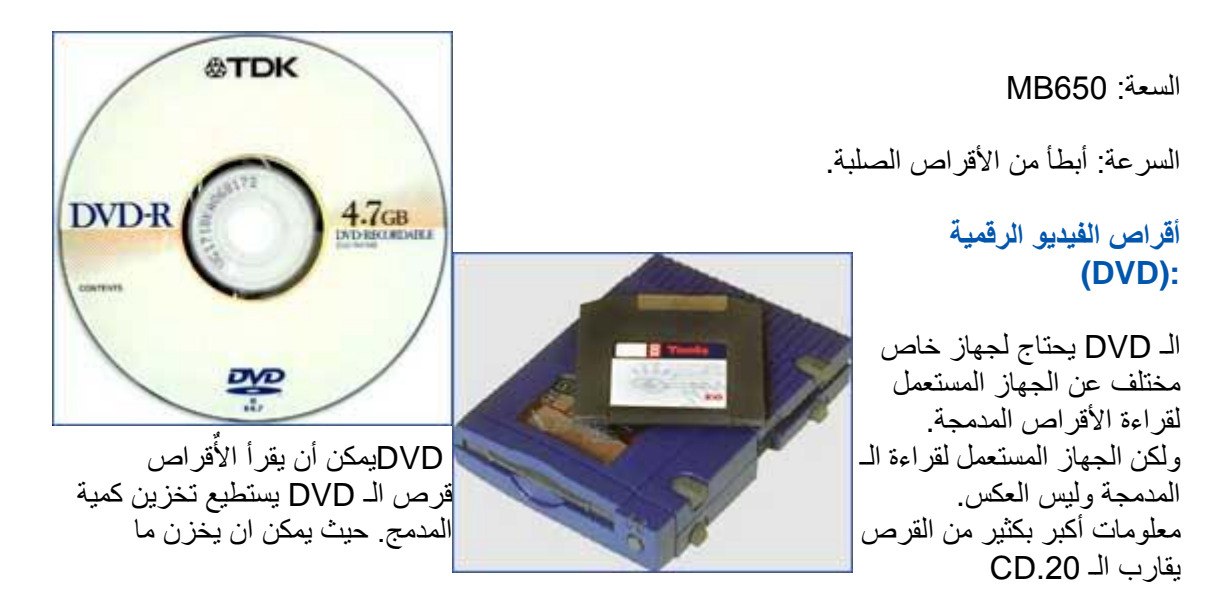

**السرعة :**أسرع بكثير من األقراص المدمجة ولكنها تبقى أبطأ من األقراص الصلبة. يرمز لهذه السرعة بواحدة الـ 5 Xولكن قيمتها ليس نفس القيمة المستعملة في الـCD ، حيث تكافئ الـ 5 Xمايعادل 5516 كيلوبايت في الثانية، اي 1 أضعاف سرعة الـ CD القياسية. **السعة :**تصل حتى 51 غيغابايت.

**األقراص المضغوطة:(DISK ZIP(**

تعد األقراص المضغوطة من أفضل الوسائل لتخزين البيانات احتياطيا أو نقلها بين أجهزة الكمبيوتر.

**السرعة** :أبطأ من األقراص الصلبة.

**السعة** 100 :أو .116MB

**األقراص المضغوطة:(DISK JAZ(**

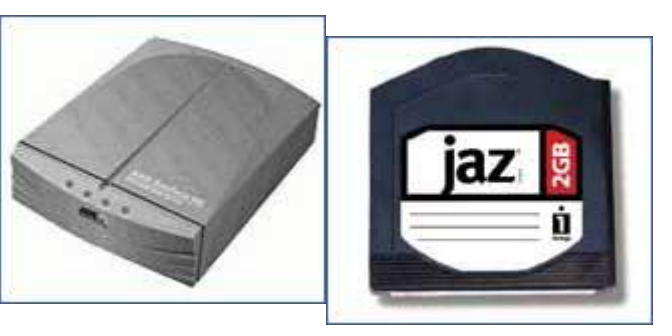

األقراص المضغوطة JAZ تعمل بنفس طريقة األقراص المضغوطة .ZIP اإلختالف لأساسي بينهما هو ان الأقراص من نوع JAZيمكن ان تحتوي كمية معلومات اكبر من الأقراص .ZIP لاستعمال الأقراص JAZنحتاج الى جهاز خاص مختلف عن ذلك المستعمل لقراءة األقراص.ZIP السرعة: أبطأ من األقراص الصلبة. السعة: حوالي 2 غيغابايت.

## **أنواع البرامج**

هناك نوعان من البرامج:

•أنظمة التشغيل

•برامج التطبيقات

أنظمة التشغيل

 نظام التشغيل أو نظام البرامج كمايكروسوفت ويندوز إكس بي (XP Windows Microsoft (هو نوع خاص من البرامج حيث يحمل بشكل تلقائي عند تشغيل الحاسوب. نظام التشغيل يسمح لك أن تستخدم السمات المتقدمة للحواسيب الحديثة دون الحاجة لتعلم كل التفاصيل عن كيفية عمل األجزاء الصلبة للحاسوب. إنه مسؤول عن انشاء علاقة بين الأجزاء الصلبة و البرامج و المستخدم .

> . هناك عدة أنواع مختلفة من أنظمة التشغبل مستخدمة حالياً

 الحاسوب الشخصي IBM بدأ استعماله عام 1981 وكان يزود بنظام تشغيل يسمى ) DOS نظام تشغبل الأقراص ). لاستخدام هذا النظام يحتاج المستخدم أن يكون خبيراً أو على معرفة جيدة في استخدام الحاسوب. مؤخراً أصدرت شركة مايكروسوفت نظام ويندوز وهذا النظام هو المستخدم بشكل واسع هذه الأيام

 هناك أنواع مختلفة من نظام الويندوز .أول اصدار من ويندوز هو ويندوز 5.5 .(3.1 Windows (هذا األصدار أكثر فعالية من ال DOS واستخدامه اسهل. يملك هذا النظام ما يسمى واجهة المستخدم الرسومية .(GUI(أي يمكن أن تقوده بواسطة فأرة واللوائح المنسدلة. اإلصدارات الحديثة من ويندوز تتضمن ويندوز ،11 ويندوزNT ، ويندوز ،10 ويندوز ،1666 و ويندوز .XP الخبر السار هو أن اإلصدارات الحديثة من مايكروسوفت ويندوز متشابهة وسهلة اإلستخدام مقارنة مع ويندوز 3.1

#### **ميزات واجهة المستخدم الرسومية :(GUI(**

 •تبدو كل اليرامج متشابهة. •عندما يتم التنتقل بين عدة برامج من عدة شركات مختلفة تكون عملية التنقل سهلة . •برامج التطبيقات تعمل بنفس الطريقة التي يعمل بها نظام التشغيل . •إن GUI أيضا يسمح للمبرمجين ان يكتبوا البرامج المتوافقة بسهولة .

**أنظمة التشغيل األخرى:** نظام التشغبل **/2OS** من IBM تم إلغائه ولم يعد مستخدم إال في بعض الشركات. UNIXو Linux أمثلة أخرى عن أنظمة التشغبل الممكن استخدامها في الحواسيب.

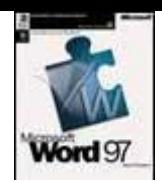

**وظائف نظام التشغيل:**

يسمح نظام التشغيل بجمع البرامج مع المعدات، بهدف تسهيل ادارة المصادر، وتقدم للمستخدم واجهة تحكم سهلة لتجاوز تعقيدات تشغيل الجهاز .

## **برامج التطبيقات**

يمكن استعمال برامج التطبيقات بعد تحميل نظام التشغيل فقط . مثل برامج معالجة النصوص ) لكتابة الرسائل والمذكرات) ، برامج جداول البيانات ( لعمل الحسابات والتعامل مع الارقام ) ، برامج قواعد البيانات ) لتنظيم كمية كبيرة من المعلومات ) ، برامج الصور ( لانتاج الصور والاعلانات . (

**أمثلة على برامج التطبيقات:**

**برامج معالجة النصوص**) **:**مثل مايكروسوفت وورد( حيث يتيح لنا هذا البرنامج إنشاء مستندات مطبوعة مثل الرسائل والمذكرات والبطاقات معالجتها بشكل سهل.يمكن بسهوله دمج رسالة وارسالها للعدد من االشخاص .

> أمثلة على برامج معالجة النصوص*:* •مايكروسوفت وورد. •لوتوس وورد برو. •وورد بيرفيكت.

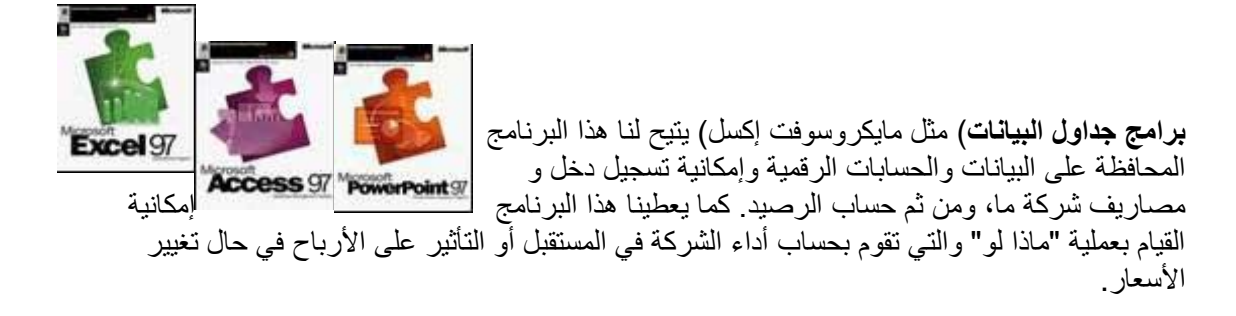

أمثلة على برامج لوائح البيانات*:* •مايكروسوفت إكسل. •لوتس123.

**برامج قواعد البيانات**) مثل مايكروسوفت أكسس( يمكن باستخدام هذا البرنامج إلدارة قوائم من المعلومات وتجميع البيانات المختلفة بصورة معينة ومن ثم اجراء بحث فيها للحصول على البيانات التي نحتاجها فقط.

> أمثلة على برامج قواعد البيانات*:* •مايكروسوفت أكسس. •لوتس أبروتش.

**برامج العروض التقديمية**) مثل مايكروسوفت باوربوينت( حيث يمكننا إنشاء الشرائح وعرضها بدرجة عالية من الإتقان، والتي يمكن طباعتها لاستعمالها في اجهزة الأسقاط الضوئية، او عرضها بشكل مباشر على شاشة الكمبيوتر.

> أمثلة على برامج العروض التقديمية*:* •مايكروسوفت باوربوينت. •لوتس فري النس.

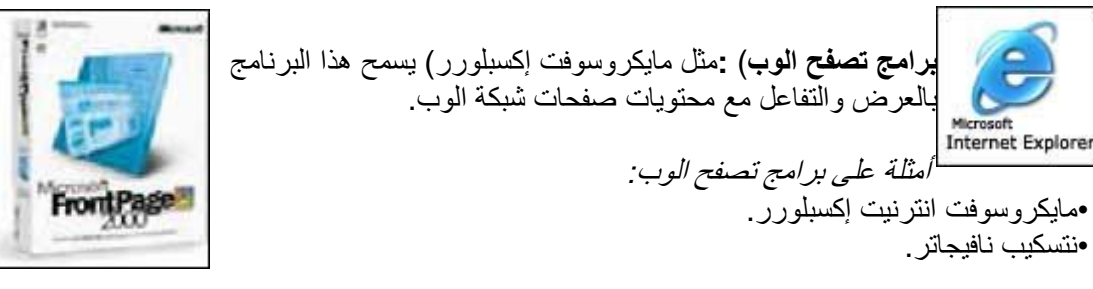

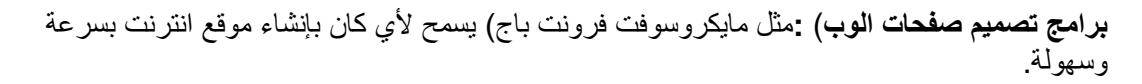

أمثلة على برامج التصميم *:* •مايكروسوفت فرونت باج. •ماكروميديا دريموييفر.

**برامج نشر مكتبي)**مثل فوتوشوب) نتمكن بواسطة هذا البرنامج من إنشاء الصفحات الإخبارية والمنشورات الدعائية والكتيبات. يمكن إجراء تعديلات جذرية على الصور ٍ مثل تغير حجم الصورة، الألوان، نسخ الصورة، الدوران و تعديالت أخرى كثيرة .

#### **تطوير األنظمة**

تطوير الأنظمة عبارة عن مصطلح عام يطلق على الطريقة التي يتم من خلالها تصميم البرنامج، فحصه ومن ثم تقديمه للمستخدم .

ما هي دورة تطوير البرنامج ؟

- تحليل حاجات المستخدمين.
- إنشاء تصميم بياني او مبدأي.
	- البرمجة و التنفيذ.
		- إختبار المنتج.

التحليل، التصميم، البرمجة و االختبار.

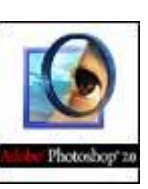

## **الشبكات**

#### **الشبكة المحليةLAN**

تستعمل لتوصيل الكمبيوترات الموجودة في شركة ما مع بعضها البعض، مثال اذا كان 56 اشخاص يعملون مع بعضهم في نفس المكتب فمن المنطقي ان يكونوا متصلين مع بعضهم. وبهذا يمكن لالشخاص العشر استعمال طابعة واحدة فقط. وبنفس الطريقة يمكن مشاركة اجهزة اخرى مثل المودم و الماسحات الضوئية. واألهم من ذلك هو مشاركة المعلومات.

#### **الشبكات الواسعةWAN**

كما يشير الاسم، يمكننا بواسطة هذه الشبكات الاتصال بأجهزة كمبيوتر موجودة في اي مكان في العالم.

#### **مجموعات العمل**

الفكرة من مجموعات العمل هي مشاركة عدة اشخاص للمعلومات و الموارد. يمكن لالشخاص الموجودين ضمن مجموعة عمل ما ان يتشاركوا المعلومات الموجودة على األقراص الصلبة أو الطابعات او المودم او الماسحة الضوئية .يمكن لمجموعة العمل هذه ان تكون عبارة عن عدد من أجهزة الكمبيوتر الموصولة ببعضها البعض بواسطة أسالك خاصة في مكان واحد، أو ان تكون عبارة عن أجهزة موصولة ببعضها عن طريق االنترنت من مختلف أرجاء العالم.

#### **الفرق بين االنترانت واالنترنت**

شبكة اإلنترانت هي عبارة عن شبكة محلية تستخدم تكنولوجيا اإلنترنت ضمن بيئة معزولة. تستخدم اإلنترانت عادة ضمن شركة أو مؤسسة لتؤمن للموظفين الوصول السهل إلى البيانات. إن االنترانت أصبحت طريقة شائعة االن لمشاركة المعلومات في الشركة . إن النترانت تستخدم تكنولوجيا االنترنت لتسمح لمستخدميها بالولوج الى مستندات الشركة ، البحث في قاعدة البيانات ، تنظيم االجتماعات ، وطبعا ارسال البريد االلكتروني . ومتى قامت الشركة بتحميل الشبكة اصبح العديد من المستخدمين يحتاجون فقط الى برنامج على حاسبهم ومتصفح.

#### **الفرق بين االنترانت و االكسترانت**

االكسترانت هي نوع خاص من االنترانت حيث يتمكن بعض المستخدمين من الدخول اليها من خارج الشركة . االنترانت عادة يستعملها االعضاء في شركة ما فقط، بينما االكسترانت يستعملها أشخاص من خارج الشركة بعد ان يحصلوا على كلمة مرور خاصة تمكنهم من الدخول الى الشبكة واستعمال موارد محددة..

### **اإلنترنت**

#### **ما هواالنترنت؟**

اإلنترنت هي عبارة عن مجموعة من شبكات الكمبيوتر المختلفة التي تتصل فيما بينها لتكون شبكة كمبيوتر عالمية،بدأت كمجموعة من الشبكات التابعة للقوات المسلحة الأمريكية لتمكنهم من النجاة من حرب نووية .بعدها اصبحت تستخدم في نظام التعليم ومن ثم في التجارة العالمية.

#### **ما فوائدها؟**

اإلنترنت هي شبكة عالمية مكونة من شبكات متصلة. الشيء المميز والفريد في اإلنترنت هو كمية المعلومات التي يمكن الوصول إليها من خالله. بغض النظر عن اهتمامك الذي يمكنك من البحث عن المعلومات وعن الموضوعات الأكثر غموضا. ولهذا الإنترنت أداة قيمة بشكل غير معقول للبحث. سواء جمع المعلومات عن

الشركات المنافسة في المناطق المختلفة من العالم أوالبحث عن معلومات شجرة العائلة، ستجد أن هناك الكثير من المعلومات المتاحة. اذا قمت بنشر مادة على الإنترنت يمكن لأي شخص الدخول إليها إذا استطاع إيجادها. كأداة للتسويق، لإلنترنت احتماالت مهمة، حيث من الممكن لشركة صغيرة أن تبيع منتجاتها في جميع أنحاء العالم دون الحاجة لبائع واحد. في هذه األيام المشكلة عادة هي إيجاد المعلومات، لكن الى حد ما يمكن الوصول الي بعض المعلومات المتاحة. ايضاً ليس لديك أي فكرة عن مدى دقة و مصداقية او متى اخر تحديث للمعلومات .

#### **ما هو الفرق بين الشبكة العنكبوتية العالمية (WWW (و اإلنترنت؟**

الشبكة العنكبوتية العالمية (Web Wide World (هي جزء صغير من اإلنترنت فقط. اإلنترنت تشمل كل البرامج و الأجهزة التي تقوم بتشغيلها، بما في ذلك الشبكة العالمية، وهي تشمل أيضاً) FTP بروتوكول نقل الملفات)، البريد الإلكتروني و مجموعات الأخبار للشبكة العالمية هي مجموعة نصوص و صور يمكن استعراضها باستعمال المتصفح، مثل مايكروسوفت انترنت اكسبلورر أو نتسكيب .

## **شبكات الهاتف و الكمبيوتر**

#### **كيف يمكن استخدام خط الهاتف في الكمبيوتر؟**

عند استعمال جهاز المودم لالتصال باالنترنت، فعملية االتصال هذه تتم باستخدام خط الهاتف.

#### **PSDN**

"شبكة المعلومات العامة" هو االسم التقني الذي نطلقه على نظام الهاتف المستعمل في هذه االيام.

#### **ISDN**

"الشبكة الرقمية متكاملة الخدمات" بدأ العمل بها في عام 1984، و هي تسمح بنقل أسر ع للبيانات مما هو عليه في جهاز المودم. حيث تكون سرعة النقل 04 كيلوبت أو 510 كيلوبت في الثانية الواحدة. وهي سرعة تعادل تقريبا ضعفين ونصف سرعة المودم حاليا.

#### **ADSL**

"خط المشترك الرقمي غير التماثلي (أو غير التزامي)" تقنية جديدة تسمح بمعدل نقل بيانات أسرع على خطوط الهاتف، ولكن تتطلب استعمال مودم ADSL خاص. تتراوح سرعة النقل بين 6.1 كيلوبت في الثانية إلى 0 ميغابت عند استالم البيانات، و بين 50 الى 046 كيلوبايت عند االرسال.

#### **DSL**

يشير هذا المصطلح الى كل أنواع "خط المشترك الرقمي"، حيث يحتوي على نوعين رئيسيين هما ADSL و .SDSLتسمح هذه التقنية بمعدل نقل بيانات أسرع مع استعمال نفس االسالك النحاسية )بعكس الشبكات التي تستعمل األلياف البصرية.(

### **الرقمي و التماثلي**

يستعمل النظام الرقمي الـ 6 و 5 لنقل و تمثيل البيانات.

النظام التماثلي يستعمل كل االرقام المتاحة، باإلضافة للفواصل.

## **الكمبيوتر في العمل**

**أين يمكن ان يكون الكمبيوتر مالئما اكثر من البشر**

**المهام المتكررة:** في الماضي، معظم الأعمال والمهام المتكررة كانت تنفذ بواسطة الأشخاص قليلي الخبرة و ذوي الأجر المنخفض. الأن يتم استعمال الكمبيوتر في أداء هذه المهام.

**المهام سهلة األتمام :** نظام الهاتف الأن نظام أتوماتيكي بالكامل، بينما في السابق كل المكالمات كانت تتم عن طريق عامل المقسم. وهناك العديد من المهام االخرى.

#### **الحسابات الرياضية :**

الكمبيوتر أداة مثالية إلجراء الحسابات الرياضية. في برنامج اللوائح البيانية، من الممكن ان نضيف عمود من الأرقام، ومن ثم أخذ المجموع لنضيفه الى عمود اخر من الأرقام. وعند إجراء تغيير معين على مجموعة األرقام تلك سنرى تأثير ذلك مباشرة على الحسابات كلها. إن إعادة إجراء الحسابات قد تتطلب ساعات أو أيام، ولكن مع الكمبيوتر تلك العملية ستأخذ ثوان معدودة.

#### **األوضاع الخطرة :**

إن مراقبة المناطق المشعة أو الملوثة هي من المهام المناسبة للرجال اآلليين، حيث أن وجود اإلنسان في ذلك المكان يعرضه لخطر غير مقبول مهام إستكشاف الفضاء غالبا ما تقوم بها الأجهزة التي يتم التحكم بها بواسطة الكمبيوتر وعن بعد. مثال ذلك، رحلة استكشاف المريخ الأخيرة كانت تتضمن" سيارة" مسيرة بواسطة الكمبيوتر، والذي كان يقوم باتخاذ القرارات بنفسه، حيث أنه كان من الصعب التحكم به عن بعد ألن اإلشارات الالزمة للتحكم بهذه المركبة تحتاج لوقت طويل حتى تصل الى المريخ.

#### **أين يمكن أن يكون اإلنسان مالئما أكثر من الكمبيوتر؟**

دائما يوجد حدود لقدرات الكمبيوتر، حيث أنه يكون غير قادر على القيام بكل المهام المطلوبة في عمل معين، مثل: الطب و الأعمال الاجتماعية حيث اللمسة الانسانية مطلوبة . على الرغم من فائدة استعمال التجارة الالكترونية (البيع على شبكة الانترنت أو استعمال الخدمات المصرفية الالكترونية)، تجد بعض الأشخاص يفضلون التكلم الى شخص حقيقي وجها الى وجه أو عن طريق الهاتف. لا أحد يشعر باالرتياح عندما يتصل بشركة كبيرة ويطلب منه الضغط على عدة أزرار فقط ليتكلم مع نظام صوتي مسجل.

#### **الكمبيوتر في العمل**

**أمثلة على تطبيقات الكمبيوتر واسعة النطاق في األعمال**

#### **نظام إدارة األعمال**

االستخدام التقليدي للحاسب اآللي هو إلدارة االعمال، وكل ما يتعلق بهذا اصبح اآلن مبرمج ليتم تنفيذه.

#### **نظام حجز الطيران**

يتم حجز تذاكر الطيران اآلن عن طريق الكمبيوتر ، وهذا يزيد من ربح شركات الطيران كما انه اكثر راحة للزبائن. كما اصبحت الآن التذاكر تباع عن طريق الانترنت.

#### **عملية التأمين**

معظم شركات التأمين تستخدم اآلن كمبيوتر رئيسي مزود ببرامج خاصة إلدارة هذا العمل .بوجود برامج معينة يمكن للكمبيوتر نتظيم جميع عمليات واجراءات االدعاءات.

#### **خدمات البنوك على اإلنترنت**

معظم البنوك الآن تزود الزبائن بنظام الخدمة الالكترونية، وهذا له فائدة عظيمة للبنك حيث انه سيقلل من المصاريف .بعض البنوك هي إلكترونية تماما ، وال توجد اي فروع للبنك. الزبائن يستفيدون من القدرة على الولوج الى خدماتهم البنكية 14 ساعة في اليوم . لكن سلبيات هذه الخدمة هي خسارة العديد من الوظائف البنكية في مجال البنوك ، وعند وقوع مشكلة ما ال يوجد شخص حقيقي تستطيع الذهاب اليه الشكوى من مشكلتك. هناك بعض البنوك التي توزع خدمتها ما بين الإلكترونية والوجود الاشخاص الحقيقيين <sub>.</sub> ما زال بعض الأشخاص لا يثقون تماما في الخدمات الإلكترونية عندما يتعلق الأمر بأمان هذه الأمان.

#### **استخدامات تطبيقات الكمبيوتر واسعة النطاق في الحكومة**

#### **اإلحصاء**

كل عدة سنوات تتم عمليات احصائية والتي تؤخذ وتحفظ في قاعدة بيانات كبيرة. هذه االحصاءات يمكن ان تستخدم فيما بعد إلستخالص معلومات أو للتنبؤ بأخرى. في بعض الحاالت تكون هذه المعلومات متوفرة إلكترونيا وبذلك تكون متوفرة اكثر ومفيدة اكثر.

#### **تسجيل المركبات**

كل بيانات السيارات والشاحنات تحفظ مركزيا، وهذا يسهل من عملية ايجاد مالكي السيارات، والتي تكون مفيدة للشرطة ، الجمارك ،و األمن.

#### **التصويت اإللكتروني**

تختبر الحكومات نظام التصويت اإللكتروني ، وذلك حتى تقلل من عدد األشخاص الذي يمتنعون عن التصويت. تبقى مسألة أمن النظام اإللكتروني هي الجزء المهم في هذا الخصوص.

#### **استخدامات تطبيقات الكمبيوتر في المستشفيات ونظام الرعاية الصحية**

#### **نظام تسجيل المريض**

أصبحت اآلن مواعيد وسجالت المرضى محفوظة على الكمبيوتر ومركزية ايضا.وهذا يعني ان االطباء في المكان الواحد يستطيعون الولوج الى الملفات الطبية الموجودة في مكان آخر. كما ان نتائج التحاليل يمكن اآلن ارسالها بالبريد الالكتروني بدلا من ارسالها بالبريد العادي ، وهذا يسرع من عملية العلاج.

#### **نظام تحكم سيارة اإلسعاف**

يتم التحكم بسيارات االسعاف اآلن مركزيا، ويمكن للكمبيوتر اآلن عن طريق تحديد مكان كل سيارة اسعاف. في حاالت الكوارث الكبيرة يمكن التنسيق بين سيارات االسعاف في مناطق مختلفة.

#### **األدوات التشخيصية وأخصائي المعدات الطبية**

معظم تسهيالت العناية الصحية أصبحت تتضمن معدات وادوات التشخيص اآللية. حتى العمليات الجراحية التي يقوم بها الطبيب أصبحت اآلن تتم عن طريق كمبيوتر.والذي يمكنه متابعة نبضات القلب وضغط الدم.

#### **استخدام تطبيقات الكمبيوتر في التعليم**

#### **تسجيل الطالب و جدولة المواعيد**

توجد اآلن العديد من البرامج التي صممت خصيصا لهذا الغرض وإال لكان اهدار الوقت في هذه العملية كبير.

**أسس تدريب الكمبيوتر**

ان التدريب على اساس الكمبيوتر يوفر الكثير من المصاريف لتدريب مجموعة من األشخاص على نفس الموضوع . تأتي هذه البرامج عادة محملة على اقراص مدمجة وتتضمن النصوص والصور والصوت. كما أنها تتنوع من الموسوعة العلمية الى تعليم لغات اخرى اجنبية. وكبديل عن التدريب من خالل قرص مدمج ، فان هذه العملية يمكن ان تتم من خالل االنترنت.

**استخدام اإلنترنت كمصدر للفروض المنزلية**

إن الانترنت مصدر غير محدود للحصول على المعلومات الازمة لاكمال الفروض المنزلية للطلاب. كما يمكن لالنترنت ان يستخدم الستقبال او ارسال الواجبات.

**نظام التعليم عن بعد )التعليم اإللكتروني( )الدراسة عبر اإلنترنت (**

التعليم الالكتروني هو تعبير يستخدم لوصف التعليم عن طريق الانترنت. يمكن لنظام التعليم هذا ان يأخذ اشكالا عديدة بدأ ً من نسخة مبسطة لطبعة كتاب ،وحتى االستخدام المتقدم لصور الفيديو والصوت. وفي العديد من الحاالت يمكن ان تتم عملية اتصال بين الطالب والمدرس.

**حسنات و سيئات نظام التعليم عن بعد**

**الحسنات تتضمن:**

 مدرب واحد يستطيع أن يدرب أكثر من شخص في أماكن مختلفة كثيرة عل اذا كان التعليم معتمدا ى الكمبيوتر، يمكن للطالب تدريس أنفسهم وإعادة أجزاء من المنهاج التي لم ً يفهموها يمكن أن يكون التدريس في أي وقت، أيضا 24 ساعة في اليوم، 1 أيام في األسبوع . ً ما تكون حلول التعليم غالبا اإللكتروني أرخص مقارنة مع طرق التعليم التقليدية ً **السيئات تتضمن:** قد ال يكون هنالك فرصة لسؤال المدرس عن مسألة معينة قد يفشل اإلتصال باإلنترنت مؤقتاً لبعض األسباب في بعض األحيان قد تدفع ثمن كل دقيقة إتصال سرعة تثبيت أشكال التعليم اإللكتروني التي تتضمن الصور أو األفالم المصورة قد تكون في بعض الأحيان بطيئة دروس التعليم اإللكتروني قد ال تكون متاحة لبعض الوقت عند تحديث البرامج أو إضاقة مناهج جديدة

**ما هو العمل عن بعد؟**

هو مصطلح يطلق على الأشخاص الذين يعملون في مناز لهم ويتصلون بالشر كة عن طريق شبكات كمبيوتر . هذا النظام له حسنات وسيئات علمي كل من الموظف والموظيف.

**الحسنات تتضمن:**

#### **تقليل او إلغاء الوقت المستخدم بالمواصالت**

وهذا يوفر مال ووقت الموظف، ويقلل من المخاطر البيئية، حيث أن تقليل استخدام المواصالت يعني تقليل التلوث الصادر من قبل السيارات. كما ان هذا يعني ايضا ان الموظف ال يصل وهو يشعر بالضغط من زحمة السيارات ، او من تأخر القطار.

#### **القدرة العظيمة على التركيزعلى انجاز مهمة واحدة**

وذلك بسبب قلة المقاطعة التي تحدث من خالل المكالمات الهاتفية غير المهمة. وبالتالي هناك قابلية للتركيز على المهمة.

#### **مرونة جدول العمل**

في كثير من الحاالت مادام العمل ينجز ال يهم متى انجز العمل. وهذا يعني توفر الوقت للقيام بنشاطات اخرى مثل اصطحاب االطفال من المدرسة. كما يعني ان العمل يمكن ان يتم في المساء اذا لزم االمر. اذا كان الجو جميال لما ال نستغل ذلك ونذهب للقيام بنزهة، وننجز العمل الحقا.

#### **تقليل المساحة الالزمة لمكاتب الموظفين**

ان تكلفة المساحة الالزمة لمكاتب الموظفين قد تكون عالية والعمل عن بعد يقلل من هذه التكلفة اذا كان فريق العمل يعمل في المنزل. "المكتب الساخن" هو مفهوم يطلق على االشخاص الذي ال يملكون مكتب خاصبهم للقيام بوظائفهم. هؤالء االشخاص يجلسون على اي مكتب ويدخلون للشبكة باستخدام رقم التعريف الخاص بهم، والذي يسمح لهم بالدخول واتمام عملهم المخزن على نظام الحاسب اآللي.المكتب الساخن شائع حيث ان فريق العمل يقضى معظم وقته بالعمل بالمنزل او في مواقع خارج المكتب الرئيسي.

#### **السيئات تتضمن:**

#### **قلة االتصال البشري**

العديد من االشخاص يضعون هذا كاحد اهم واكبر العناصر عند االنتقال من العمل العادي الى العمل بالمنزل.في الحقيقة العديد من الشركات تنظم عملية دردشة بين موظفين الشركة حتى يبقوا على اتصال.

#### **التأثير السيئ على العمل الجماعي**

اذا كنت ال ترى باقي الفريق فمن الصعب ان تشعر بانك فرد من الفريق. وقد تم التغلب على هذه المشكلة في بعض الحاالت عن طريق االتصال بالفيديو واالجتماع مع بعض.

#### **االنضباط الشخصي**

قد يحتاج األمر الى الكثير للعمل من المنزل والبقاء بكامل التركيز.الجميع يقول "سوف ارتاح بعد الظهر واعمل في المساء "، وقد يأتي المساء وتشعر حينها بعدم الرغبة او القدرة على العمل.

#### **احتمال استغالل الموظفين**

اذا كان الموظفين معزولين عن بعضهم البعض، فهناك احتمال ان تستفيد الشركة من هذا األمر. فبعض الشركات قد تستفيد من قيود العمل في المنزل.

#### **العالم اإللكتروني**

#### **البريد اإللكتروني**

البريد الإلكتروني يسمح لك أن ترسل رسالة إلى شخص آخر تقريباً في الحال في أي مكان في العالم. يتطلب أن يكون كال الكمبيوتران متصالن باإلنترنت. باإلضافة إلرسال الرسائل النصية، يمكنك إرسال الملفات.

#### **خدمات البنوك اإللكترونية**

إن تعبير خدمات البنوك الإلكنرونية متعلق بإدارة الأموال على الإنترنت. بدلاً من الذهاب إلى الفرع المحلي أو مكالمتهم هاتفياً يمكنك أن تدفع فواتيرك على الإنترنت ونقل الأموال من مكان لأخر . بعض البنوك ً لمها فروع فقط على الأنترنت وهذا يجعل عملها مربح بشكل جيد. إن هناك اهتمام كبير بالأمن المتعلق بالبنوك على الأنترنت .

#### **التجارة اإللكترونية**

إن تعبير التجارة اإللكترونية جديد و متداول، إنه متعلق بالشراء و البيع عبر اإلنترنت. بإمكانك الشراء مباشرة بواسطة مواقع اإلنترنت باختيار السلع والخدمات التي تطلبها وإدخال تفاصيل بطاقة إئتمانك .عندما ترسل تفاصيل البطاقة يجب على مسؤول الموقع تشفيرها حتى ال يتمكن أحد من كشفها. معظم المواقع التي تقبل بطاقات الإئتمان تكون خدماتها أمنة وبرنامجك المتصفح (مثل مايكروسوفت انترنت اكسبلورر أو نتسكيب) عادة ما يخبرك عند دخولك أو خروجك من المواقع اآلمنة. مثال على مواقع التجارة :www.amazon.comااللكترونية

#### **حسنات وسيئات التجارة اإللكترونية**

**الحسنات:**

 خدمات متوفرة على مداراألسبوع . تشكيلة وكمية كبيرة من البضائع . معلومات مفصلة عن السلع . القدرة على مقارنة األسعار . امكانية توصيل البضائع المطلوبة . الحق بإرجاع البضائع التالفة .

**السيئات:**

 إحتمال سرقة أرقام بطاقة اإلئتمان . من الممكن أن يكون الموقع غير حقيقي . وجود رسوم إلعادة البضائع التالفة . عدم وجود إتصال مباشر مع البائع.

**البيئة المحيطة:**

**اإلجراءات المناسبة عند العمل:**

**الكرسي:**

 •يجب استعمال كرسي يمكن تعديل وضعية ظهره و ارتفاعه. كما أن االقدام يجب ان تتوضع على االرض بشكل مريح .

•يجب ان يكون الجسم مستقيما، وان ال يميل اكثر من 56 الى 16 درجة للخلف.

#### **الشاشة :**

 •يجب ان تكون المسافة بين العيون و منتصف او اعلى الشاشة من 51 الى 56 إنش )16 الى 11 سم.( •يجب ان يكون موقع النظر عمودي على منتصف الشاشة. إذا كانت الشاشة مائلة لالعلى فسوف تعكس الضوء من السقف .عادة تكون الشاشة في وضعية منخفضة اذا وضعت على المكتب او الطاولة. من الممكن استعمال فلتر يركب على الشاشة للتخفيف من وهج (سطوع) الشاشة. •يجب ان يكون الجهاز مائل للخلف بحوالي 16 درجة. •حاول ان تتجنب انعكاس الضوء من الشمس او االضاءة داخل الغرفة. لذا يجب عدم وضع الشاشة بمواجهة النافذة، حيث ان وضعها كذلك سيجبر العين على التقلص للسماح لكمية اقل من الضوء بالدخول اليها مما يؤدي الى االرهاق.

#### **لوحة المفاتيح :**

 •يجب ان تكون لوحة المفاتيح تحت اليدين تماما عندما يتعامد الساعد مع الذراع . •يجب أن تكون الطاولة منخفضة عن مسند الذراع. •ال يجوز أن يكون الرسغ على شكل زاوية مع الذراع. يجب أن يكون الساعد، الرسغ والذراع على خط مستقيم . •إذا كانت لوحة المفاتيح عريضة، ستجبرك على عمل حركات متكررة وغير مفيدة .

#### **الفأرة:**

 •إستخدم رقعة الفأرة لتسهيل حركة الفأرة. •من األفضل عدم وجود مسافة كبيرة بين الفأرة ولوحة المفاتيح كي ال تتسبب بحركات عنيفة عند اإلنتقال بينهما . •تأكد من وجود مساحة كافية الستخدام الفأرة بسهولة . •إذا أصبحت ذراعيك أو أصابعك متعبة أو مؤلمة أثناء استخدام الفأرة، خذ قسط من الراحة واعمل شيء أخر .

#### **فترة الراحة:**

خذ قليلاً من الراحة من وقت لأخر عند استخدام الحاسوب.

### **اإلجراءات األخرى:**

تأكد من أن المكان الذي تستخدم فيه الحاسوب ذو إضاءة كافية وتهوية جيدة. التهوية مهمة خاصة عند استخدام طابعة الليزر التي تلوث الجو أثناء الطباعة .

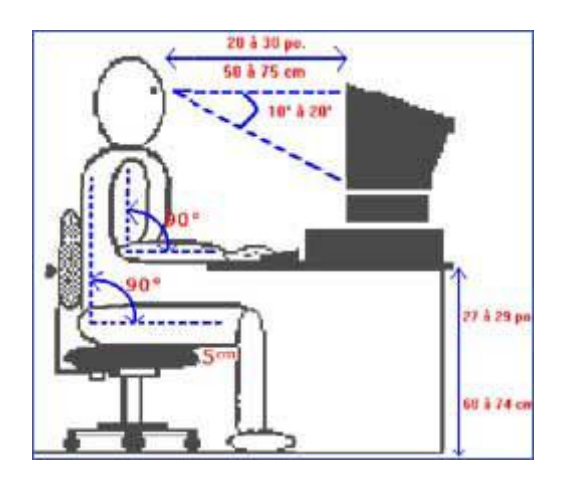

#### **المشاكل الصحية**

إن استخدام الحاسوب بشكل غير صحيح قد يؤذي صحتك

**األطراف***:* •خذ قليل من الراحة بشكل منتظم. •قم بعمل فحوصات العيون بشكل منتظم. •ضع مكتب و كرسي جيدين للحفاظ على وضع الجلوس الجيد .

#### **المشاكل الرئيسية**

•إصابات اإللتواء المتكررة التي تنجم عن االستعمال المتواصل للوحة المفاتيح أو الفأرة . •الوهج) السطوع( من الشاشات . •الوضع السيء.

#### **األحتياطات**

 •تأكد من أن الكوابل) األسالك( محمية وأمنة. •تأكد من عدم وجود ضغط على نقاط الطاقة .

## **أمن المعلومات**

```
ما هو أمن المعلومات؟
هو حد عام يغطي كل جوانب أمن الكمبيوتر. إنه يحمي الكمبيوتر من الفيروسات و القراصنة، األرقام
     السرية والتحكم بالدخول وأيضاً إجراءات النسخ الإحتياطي المنتظم (لتجنب فشل الحاسوب ) .(
```
#### **أهمية إغالق حاسوبك:**

عندما تستخدم نظام التشغيل ويندوز من المهم أن تتذكر أن إطفاء الحاسوب أو إنقطاع التيار الكهربائي عنه يسبب خسارة في المعلومات. للحماية من ذلك يجب عليك حفظ عملك بشكل منتظم. كثيراً من البرامج تقوم بالحفظ التلقائي لعملك، مثالً كل 56 دقائق أو أي وقت أنت تحدده. بعض أنظمة التشغيل مثل ويندوز 11 وأيضاً ويندوز NT له خاصية اكتشاف تلقائي بأن الحاسوب أغلق بشكل غير صحيح في أخر مرة إستخدم. إذا إكتشف هذا الوضع، سيقوم برنامج معالجة خاص بمحاولة إصالح أي ضرر ناتج عن إنقطاع التيار الكهربائي .

#### **حماية تدفق الكهرباء:**

الفولت (الجهد الكهربائي) الذي يزود الحاسوب عبر سلك الكهرباء يمكن أن يتغير من وقت لأخر ، وهناك تدفق عرضي للكهرباء. إن آالت حماية تدفق الكهرباء متوفرة بسهولة وتقوم بالحماية من ذبذبات التيار الكهربائي.

#### **مانع إندفاع التيار الكهربائي: UPS**

هو يعمل كمحول للطاقة أثناء الطوارئ، حيث يزود بالطاقة عند فشل المحول الكهربائي الرئيسي، كما يؤمن للمستخدم وقت كافي لحفظ عمله و بشكل مناسب يغلق الحاسوب .

#### **لبيئة مثالية**

قم بتأمين*:* •التهوية الجيدة. •بيئة نظيفة. •سطح مكتب ثابت.

تجنب*:* •الغبار. •األكل و الشرب على لوحة المفاتيح. •الحرارة أو البرد. •الرطوبة. •ال تحرك الجهاز أثناء تشغيله. إذا قمت بتحريكه قد تسبب عطل في القرص الصلب. •ال تغلق الحاسوب مباشرة من العلبة. قم بإغالقه بطريقة سليمة. •ال تضع األشياء على الشاشة، ألنك قد تتسبب في إغالق فتحات التهوية مما قد يؤدي إلى إرتفاع حرارة الشاشة . •ال تضع األقراص المرنة قرب الشاشات، ألن الشاشات تخرج مجال كهرومغناطيسي قوي مما قد يتلف الأقر اص المرنة.

#### **كيف تتخلص من البيانات بشكل أمن؟**

**القرص المرن :** إذا قمت بإعادة تهيئة القرص المرن بشكل كامل، سوف تحذف جميع المعلومات. مع ذلك يجب العلم بأن هناك برامج تقوم باسترجاع المعلومات التي حذفت. الطريقة الوحيدة للتأكد من حذف البيانات هي تكسير القرص المرن بالكامل.

**القرص الصلب :** إذا قمت بحذف ملف، فعليا ينقل إلى سلة المحذوفات. كمرحلة أولى قم بتفريغ سلة المحذوفات، حيث يظهر عدم ً وجود الملف بشكل كامل، بينما يمكن استرجاعه عن طريق نظام إستعادة المعلومات.

كن حذر أَنَ إذا أردت التخلص من قرص صلب قديم يحتوي على معلومات حساسة، الطريقة الأكثر أمناً هي كسرة.

> **أجهزة التجزين المتنقلة األخرى:)أقراص (... zip and jaz** بعيداً عن حذف الملفات، تدمير الأقراص هو الحل الوحيد لضمان حماية المعلومات .

## **النسخ اإلحتياطي للمعلومات**

النسخ اإلحتياطي هو نسخ بيانات الحاسوب المستخدمة لحفظها من الحذف المفاجئ.

#### **لماذا تحتاج دعم حاسوبك Backup ؟**

الشيء المهم الذي تخز نه على حاسوبك هو المعلومات. غالباً ما تمثل محتويات القر ص الصلب عمل السنو ات. إذا توقف القرص الصلب عن العمل في يوم ما فسوف تخسر كل عمل السنوات. لهذا من الأفضل لو قمت بعمل نسخة إحتياطية للمعلومات المخزنة في الحاسوب. في الشركات الكبيرة عملية النسخ اإلحتياطي تتم بطريقة تلقائية، حيث تحفظ البيانات بشكل مركزي على الشبكة .

في الشركات الصغيرة غالباً ما تكون عملية النسخ الإحتياطي بشكل فردي، حيث تنسخ الملفات على قرص مرن ولكن يجب وضع القرص بعيداً على الحاسوب ويفضل أن يكون في مكان أخر ، حيث إذا حدث حريق والقرص قريب من الحاسوب سوف يحترق ايضا.

**تنظيم حاسوبك لزيادة كفاءة النسخ اإلحتياطي**

تفكر في ذلك عندما يحتوي الحاسوب على برامج كثيرة و كمية هائلة من البيانات التي أنشأتها، حيث تضع كل البيانات التي تريد نسخها إحتياطياً في مجلد ثم تقوم بعملية النسخ الإحتياطي .

#### **المقارنة بين النسخ اإلحتياطي الكامل و التراكمي أو التزايدي**

**النسخ اإلحتياطي الكامل** يعني عمل نسخة إحتياطية للمعلومات بشكل كامل، الميزة في ذلك أن كل محتويات القرص الصلب سوف تنسخ لكن السيء أن هذه العملية تستغرق وقت طويل خاصة إذا كان الحاسوب يحتوي على معلومات كثيرة .

**النسخ اإلحتياطي التراكمي** يعني عمل نسخة إحتياطية كاملة مرة كل أسبوع، لكن في كل ليلة لباقي األسبوع يضاف فقط التغير ات و الإضافات إلا أخر نسخة، توفر الوقت وتعمل تلقائياُ، كما بشكل طبيعي عليك أن تختار عملية النسخ الكاملة أو التراكمية.

#### **لماذا يجب وضع المعلومات خارج المكان؟**

ليس من الجيد عمل نسخة إحتياطية لبياناتك ووضعها بجانب الحاسوب، إذا قام أحد بسرقة الحاسوب سوف يقوم ايضاً بسرقة النسخة. كما أن حدوث الحريق سوف يتلف الحاسوب و النسخة. والافضل ان تتم حفظ النسخ في مكان بعيد عن الحاسوب.

#### **'إنتبه' من الملفات المفتوحة !**

يجب أن تقوم بعمل النسخ الإحتياطي ليلاً. إذا قمت بعمل النسخ الأحتياطي خلال اليوم( عند استخدامك للحاسوب)،فان أي ملف يكون مفتوح أو مستخدم في نفس وقت النسخ لن ينسخ.

## **فيروسات الحاسوب**

هي عبارة عن برامج صغيرة تلحق نفسها بالملفات المخزنة على جهاز الكمبيوتر المضيف وان لم يكن لديك كاشف الفيروسات ، فان اول مرة ستعرف بوجود الفايروس ستكون عندما يبدأ نشاطه.الفيروسات المختلفة تنشط بصور مختلفة.فمثال هناك الفيروس الجمعة 55 الشهير لن ينشط إال اذا صادف يوم الجمعة تاريخ 13 من الشهر. عليك الحذر فالفيروسات تدمر كل بياناتك .

#### الفيروس يستطيع:

- التحكم في حاسوبك فوراً أو في المستقبل.
- استخدام كتاب عناوينك إلرسال نفسه تلقائياً ألصدقائك .
	- تدمير بيانات حاسوبك.
- استخدام حاسوبك لمهاجمة حواسيب اخرى على الشبكة.

#### **كيف تعدي الفيروسات الحواسيب الشخصية؟**

الفيروس يختفي في القرص وعندما تدخل إلى القرص ( القرص المتحرك أو الصلب عبر الشبكة ) برنامج الفيروس يبدأ ويصيب حاسوبك .الشيء السيء في فيروس الحاسوب هو أنه ينتشر من حاسوب ألخر، إما عن طريق القرص المرن أو شبكة الحاسوب. اإلنترنت تسمح لك أن تصل إلى الملفات التي في جميع أنحاء العالم، و عليك أن ال تشبك اإلنترنت ما لم يكن برنامج فحص الفيروس Virus Antiمحمل على الحاسوب. من األفضل تحديث برنامج الفحص بشكل مستمر. العديد من مضادات الفيروس مثل " نورتون " Nortonيسمح لك بالتحديث ولهذا تستطيع فحص الفير وسات المكتشفة حالياً

#### **الحاسوب الشخصي المحمي بشكل تام من الهجوم:**

الطريقة الأكثر أماناً لاستخدام الحاسوب هو عدم ربطه مع شبكة محلية أو بالإنترنت. هذا ما يسمى الحاسوب المستقل، كما ال يستخدم فيه أي قرص مرن إستخدم في حاسوب أخر، هذا النوع من الحاسوب محصن من أي اقتحام. لسوء الحظ أن القدرة على ربط الحاسوب مع الشبكة أو الإنترنت يجعله أكثر تطوراً ومتعدد الإستخدام.

**إحتياطات مضاد الفيروس:**

هناك عدة منتجات متاحة من مضادات الفيروسات. من المهم تحديث المضاد بشكل مستمر، حتى يتمكن من اكتشاف جميع الفيروسات الموجودة. بعض الشركات تزود بقرص تحديث لكي تقوم بتحديث البرنامج بشكل قانوني و تلقائي من خلال الإنترنت. الأنواع الجديدة للفيروسات تتطور باستمرار وتقوم بالهجوم على الحاسوب بطرق جديدة و مختلفة. إحذر، إذا كنت متصل بشبكة أو باإلنترنت، فعليك :

أ**خذ الحذر عند فتح البريد الإلكتروني :**كن حذر أ جداً عند فتح بريد الكتروني مجهول العنوان، وخاصة إذا احتوى على ملف مرتبط. مضاد الفيروص الجيد يجب أن يكتشف معظم تهديدات الفيروسات الموجودة في البريد الإلكتروني

**كن حذرا أثناء التحميل من اإلنترنت :**أي ملف تقوم بتحميله من اإلنترنت قد يحتوي على فيروس. بشكل خاص احذر من الملفات ذات اإلمتداد .COM ( أو .( .EXE قد تحتوي ملفات مايكروسوفت وورد أو إكسل على فيروس ماكرو. بشكل مبدئي ال يوجد ثقة في الملفات التي تحمل من اإلنترنت .ال تربط جهازك باإلنترنت ما لم يتوفر برنامج جيد مضاد للفيروس داخل جهازك .

**جعل القرص للقراءة فقط :**إذا كنت تستعمل القرص "،5.1 هناك س ٌن يمكنك فتحه أو إغالقه حيث يستخدم لحماية القرص. لحماية محتويات القرص قم بفتح السن )يجب أن تستطيع النظر من خالل الفتحة .(

**لحماية حاسوبك بكلمة سر أو كلمة مرور :**

يمكنك وضع كلمة سر عند تشغيل حاسوبك. إن آلية وضع هذه الكلمة تختلف من جهاز ألخر وتحدد من قبل صانع الحاسوب بدالً من الوندوز. إن فائدة كلمة السر عند التشغيل هي أن الحاسوب ال يقوم بتشغيل نظام الوندوز دون كلمة السر الصحيحة. هذا يعني أن لا أحد يستطيع أن يلهو بحاسوبك أو ينقل الفيروس بصورة غير متعمدة .

#### **جدران الحماية Firewall**

هناك وسيلة واحدة لتقليل مخاطر اختراق الحماية، وذلك بوضع جدار حماية بين الشبكة الخاصة وشبكة اإلنترنت العامة، كما تقوم جدران الحماية بصفة اساسية بكشف انسياب حركة المرور داخل وخارج الشبكة وتمنع أي انسياب لا يخضع لأوامر معينة.

#### **ما هو تعقيم الفيروس؟**

إن عملية فحص الفيروس في الحاسوب تسمى تعقيم الحاسوب. حيث يقوم الفاحص باكتشاف الفيروس وإزالته. إذا قام مضاد الفيروس بتحذيرك من الفيروس يكون قد أمسكه قبل أن ينتقل أو يدمر الحاسوب.

## **حقوق الطبع والنشر©**

معظم البرامج التي تشتريها عليها حقوق طبع و نشر يجب أن ال تنسخ. إذا قمت بذلك واكتشف ذلك سوف تخضع لدعوى قانونية . هناك عدة منظمات مثل FAST) ، الإتحاد ضد سرقة البرامج الإلكترونية)، وهذه المنظمات مختصة بمنع النسخ الغير قانوني للبرامج . معظم النصوص الموجودة على اإلنترنت حقوق طبعها و نشرها محفوظة. ال تنسخ نص بدون صالحية ودائما أكتب مواقع المصادر.

تحتاج أن تكون حذر اً عند تحميل الملفات من الأنترنت. لأن الموقع قد يسمح لك بتحميل المواد مجاناً لكن ليس من المضروري أن يكون مالك الموقع قد سمح لك بذلك. من المحتمل أن تحمّل برامج كاملة من الأنترنت أو حتى أفالم، وفي حاالت كثيرة قد تكون هذه العملية غير قانونية .

إذا قمت بشراء قرص يحتوي على برنامج، بيانات أو صور، قد يسمح لك أن تقوم بعمل نسخة إحتياطية للقرص لكن ال يسمح بتوزيعها على العائلة أو األصدقاء. بالتأكيد ال يسمح لك بنسخ أو إعادة بيع البرامج التجارية.

#### **ما هي رخص الموقع(Lisence Site (؟**

معظم الشركات الكبيرة ال تقوم بشراء عدد من النسخ لكل برنامج يحتاجونه، بل يقومون بشراء ترخيص موقع. رخص الموقع مختلفة، لكن بشكل عام تقوم الشركة بشراء رخصة لعدد ثابت من النسخ لتوفيرها لموظفيها، عادة بواسطة شبكة الشركة. أيضاً هناك رخصة مستخدم وهذه للمستخدمين الأفراد .

**ما هو البرنامج المشترك أو التجريبيShareware ؟**

هنا يمكنك استخدام البرنامج لمدة محددة ( مدة تجريبية ) في بعض تكون النسخة كاملة ولكنها بعد مدة إما تبدأ باظهار رسالة مزعجة تطلب منك التسجيل وشراء البرنامج ، او في بعض االحيان يتوقف عن العمل بعد المدة التجريبية المحددة. تعرف هذه القاعدة ب " جرب قبل أن تشتري" والتي اصبحت شائعة مع تزايد عدد مزودي البرامج.

#### **ما هو البرنامج المجانيFreeware ؟**

هو البرنامج الذي يمكن نسخه أو تحميله بشكل مجاني. إنه عملي بشكل تام. من أمثلة على ذلك تطوير البرامج عن طريق المجموعات مثل الجامعات، حيث ليس الهدف هو الفائدة المادية من البرنامج. من المهم عدم الدمج بين البرامج التجريبية والمجانية.

#### **قانون حملية البيانات**

إذا كان جهازك يحتوي على معلومات ألفراد عليك معاملة المعلومات باحترام. مثال: إذا قام أحد باستخدام أجهزة الشرطة بشكل غير أخلاقي لكسب معلومات عن الغير فإنه يقوم بخيانة الأمانة. كما في حال األطباء، األقسام الحكومية، ووكاالت اإلئتمان التي تملك معلومات عن الشعب، قد تكون حساسة و خاصة. في المجتمع الحر لديك الحق من التأكد أن المعلومات الخاصة بك سرية. في كثير من الدول، هذا الحق يحفظ تحت قانون حماية البيانات .

مصطلحات خاصة في أجهزة الحاسب

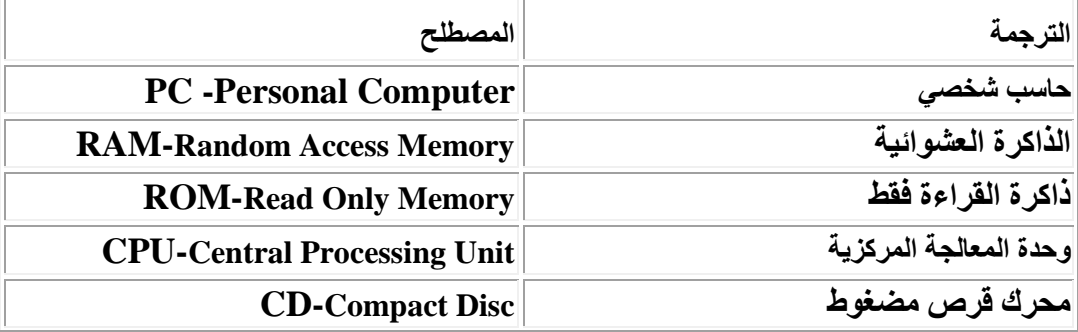

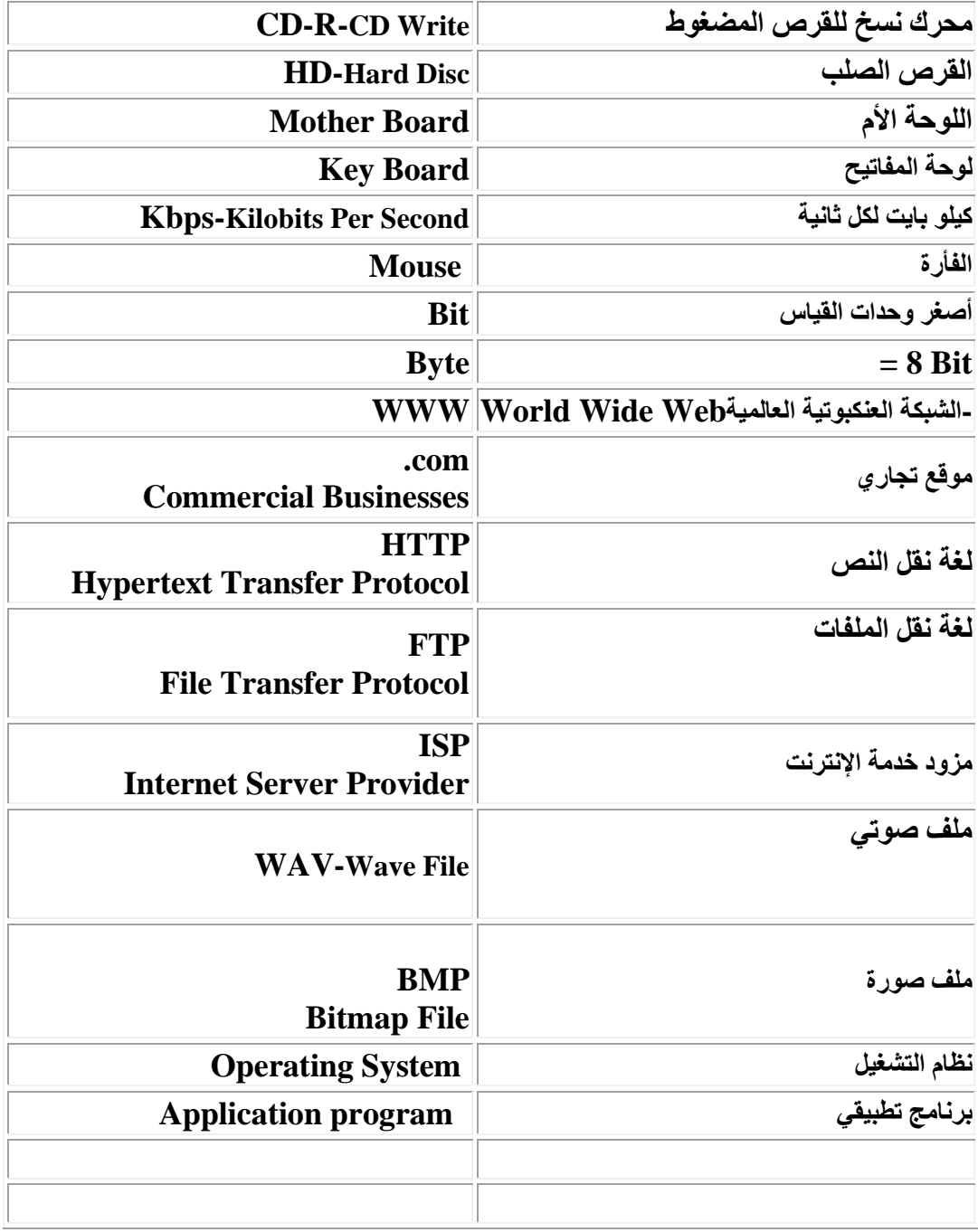